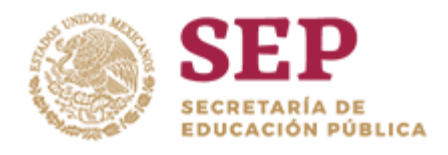

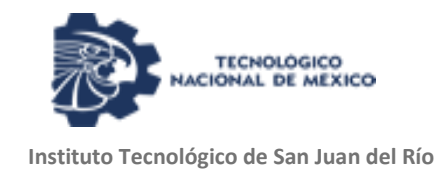

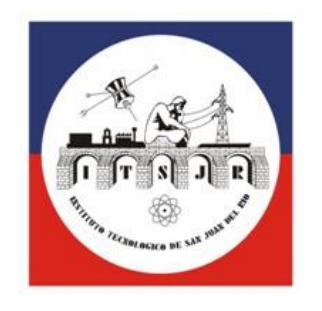

# **TESIS PROFESIONAL**

## **"Robot hexápodo para aplicaciones en caso de desastre"**

# **TECNOLÓGICO NACIONAL DE MÉXICO Instituto Tecnológico de San Juan del Río**

**P RE S E N T A:**

**Ángel Nathan León Olvera Ingeniería en Electrónica 13590335**

**DIRECTOR DE TESIS: M. en C. Juan Gabriel Rodríguez Ortiz**

PERIODO: Agosto-Diciembre 2018

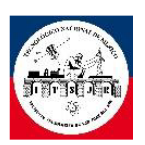

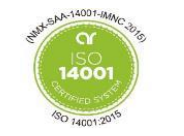

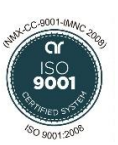

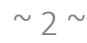

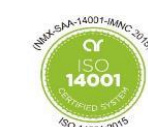

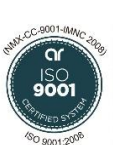

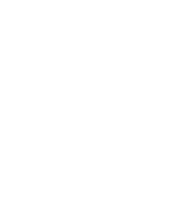

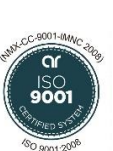

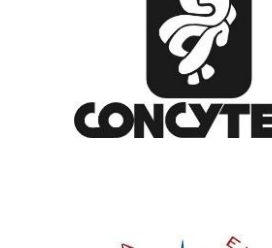

**GEN** 

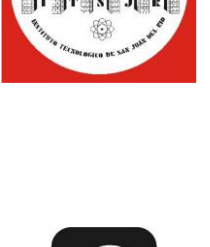

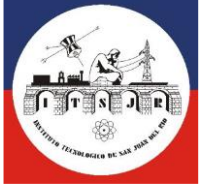

TECNOLÓGICO NACIONAL DE MÉXICO

### **Agradecimientos Institucionales**

<span id="page-1-0"></span>Al **Tecnológico Nacional de México** (TecNM) organismo rector del Instituto Tecnológico de San Juan Del Rio que es la entidad educativa más grande del país.

Al **Instituto Tecnológico de San Juan del Rio** (ITSJR) quien como alma mater se preocupa por el fomento de la investigación y desarrollo tecnológico gestionando los recursos necesarios para encontrar fuentes de financiamiento.

Al **Consejo Nacional de Ciencia y Tecnología del Estado de Querétaro** (CONCyTEQ) quien a través del programa "Jóvenes Talentos" apoya el financiamiento de proyectos dentro de las Instituciones educativas del estado de Querétaro.

A la **H. Academia de Ingeniería Eléctrica y Electrónica** del Instituto Tecnológico de San Juan del Rio formada por los docentes del área académica.

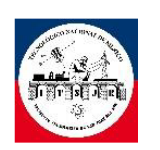

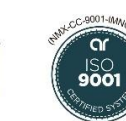

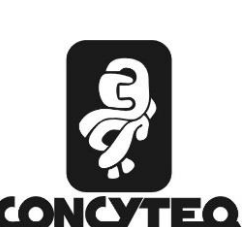

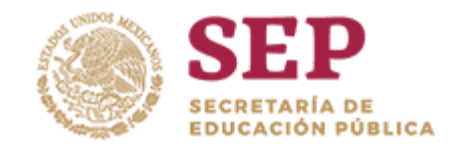

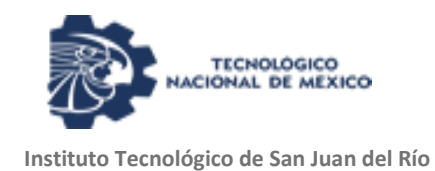

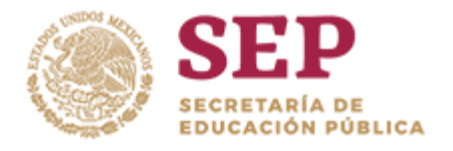

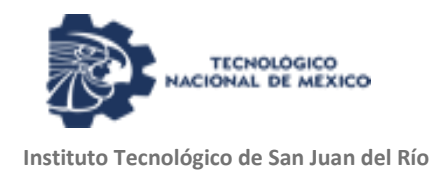

#### **Resumen**

<span id="page-2-0"></span>La robótica móvil ha sido, es y será una herramienta tecnológica capaz de adaptarse a las condiciones requeridas por el usuario. Así, hoy en día podemos ver como la robótica ha incursionado en la industria, la investigación, los hogares, entre otros. Siendo la principal característica de la robótica móvil la realización de múltiples tareas que llegan a ser recurrentes o inseguras para el ser humano.

Día a día la tecnología se va renovando para poder facilitar las actividades del ser humano, esto provoca que las nuevas tecnologías lleguen a convertirse en diseños muy complejos capaces de realizar las tareas específicas que resuelvan las necesidades del hombre.

El proyecto titulado: "Robot hexápodo para aplicaciones en caso de desastres" es una aplicación de la robótica móvil con el objetivo de coadyuvar en tareas de exploración, localización y rescate en caso de sismos y donde sería peligroso la intervención inmediata del ser humano. En este sentido, se tiene como finalidad la construcción y programación de un Robot hexápodo radio-controlado con doce grados de libertad y un sistema de instrumentación electrónica capaz de proporcionar información relevante de las condiciones ambientales alrededor del área de ubicación del robot.

El capítulo 1 muestra los antecedentes del proyecto, como son los datos de la institución donde se desarrolló, el objetivo del proyecto, su justificación y el alcance estimado.

En el capítulo 2 se plasman los antecedentes acerca del desarrollo de robot hexápodos además de los fundamentos teóricos referentes para el desarrollo del presente proyecto. Este mismo capítulo incluye los modelos matemáticos que se tomaron como referencia para la construcción y programación del robot.

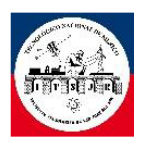

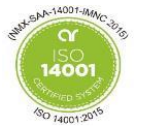

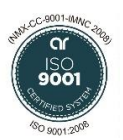

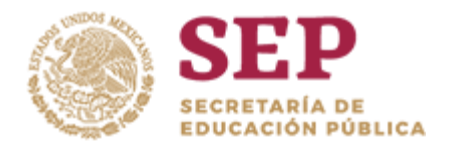

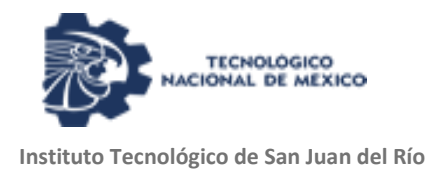

El capítulo 3 detalla el proceso de ensamble de la estructura del robot hexápodo, la programación y la integración de los instrumentos que complementan el proyecto.

El capítulo 4 muestra los resultados del robot hexápodo obtenidos de las pruebas realizadas en laboratorio bajo ambientes controlados como punto de partida para garantizar la operatividad del robot.

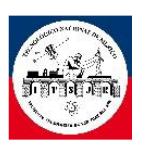

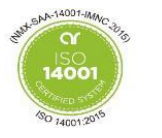

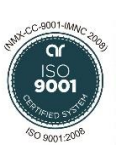

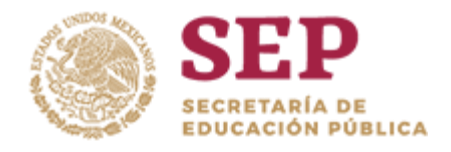

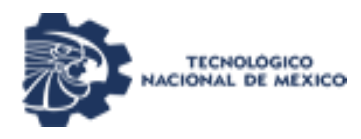

## Contenido

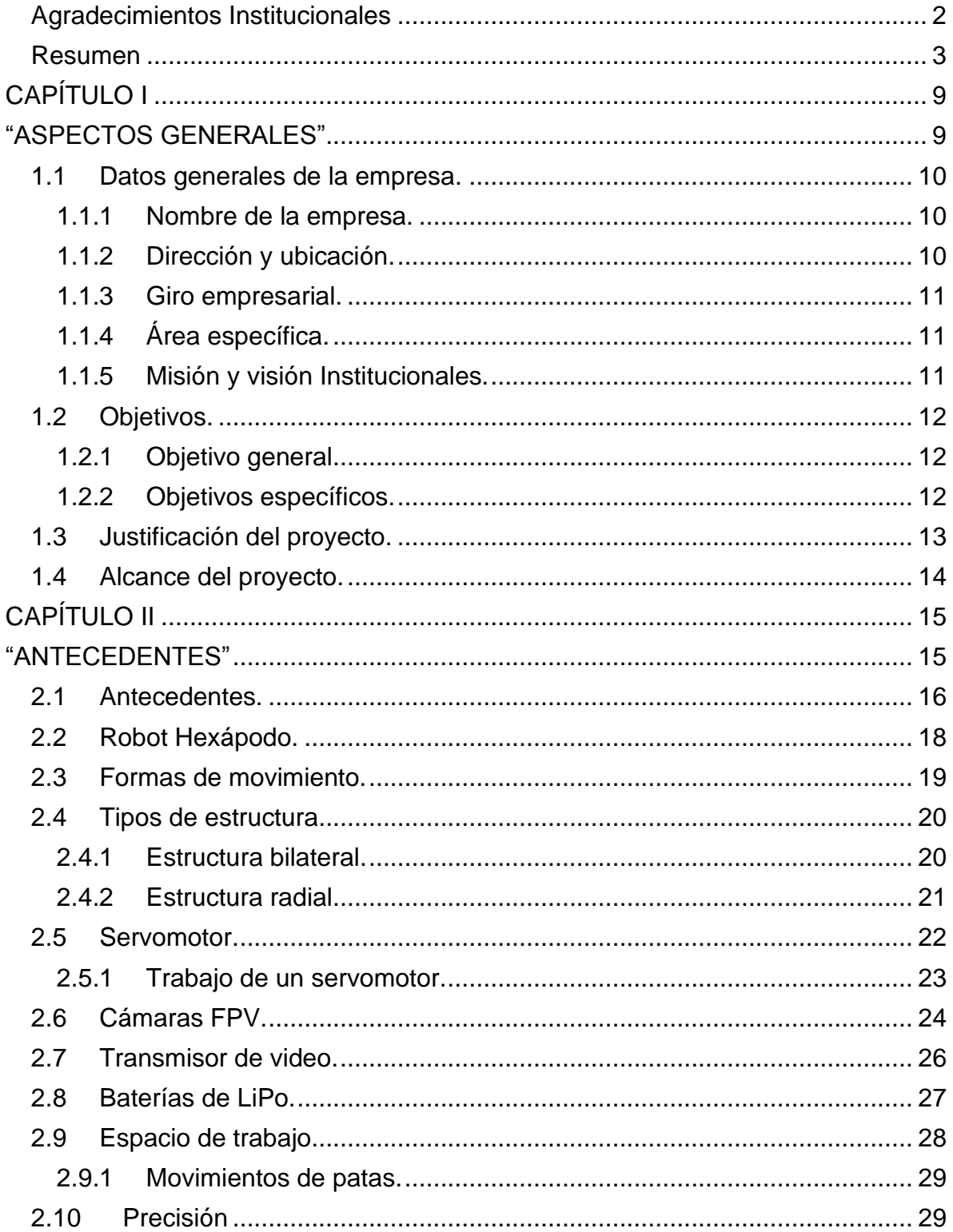

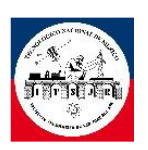

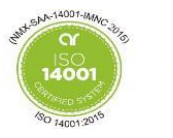

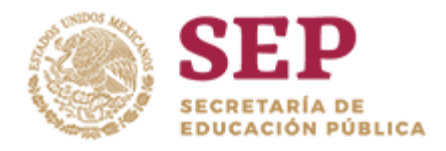

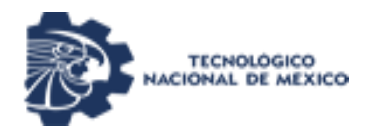

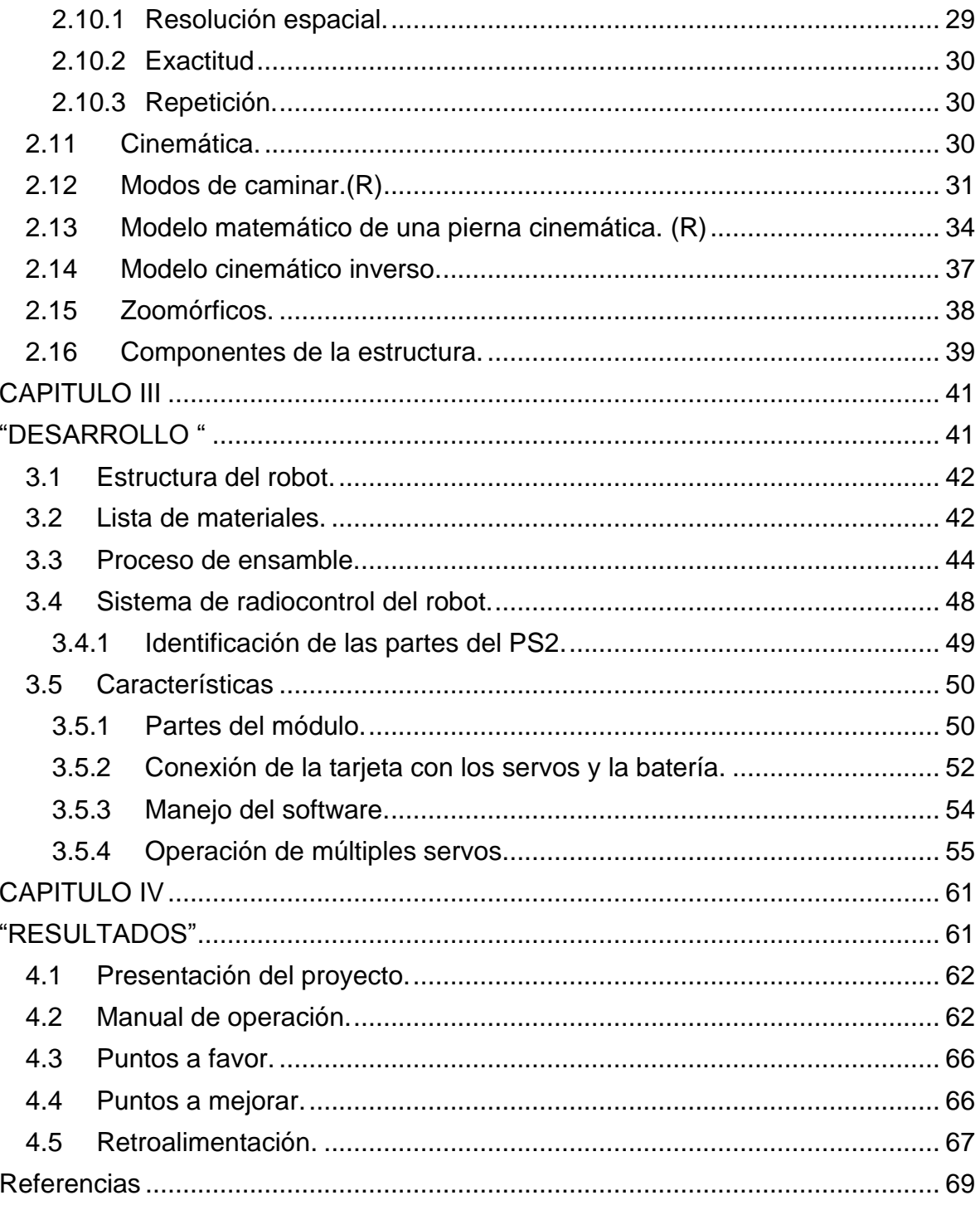

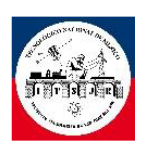

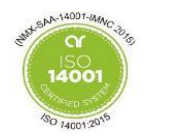

)<ا<br>900

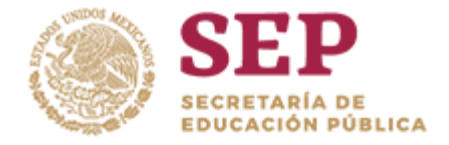

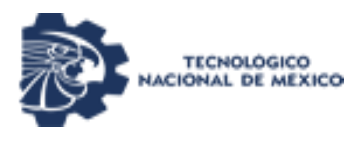

# Índice de figuras

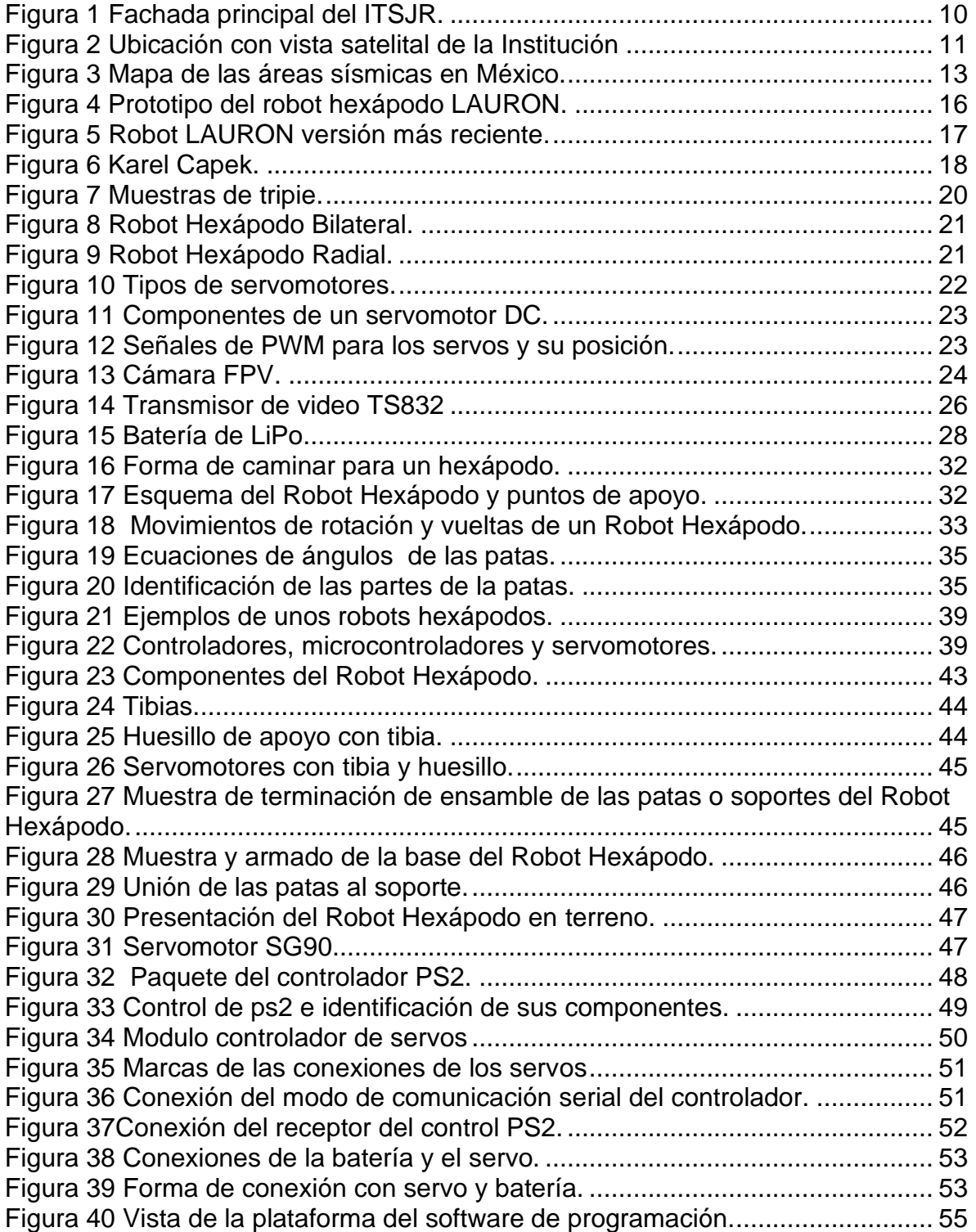

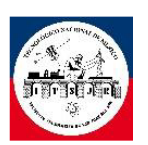

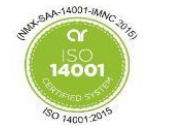

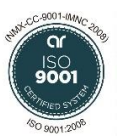

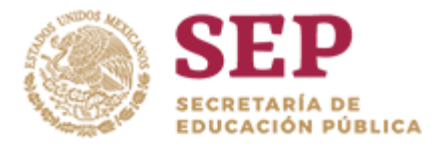

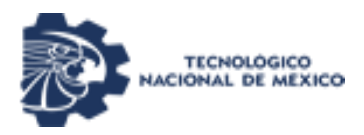

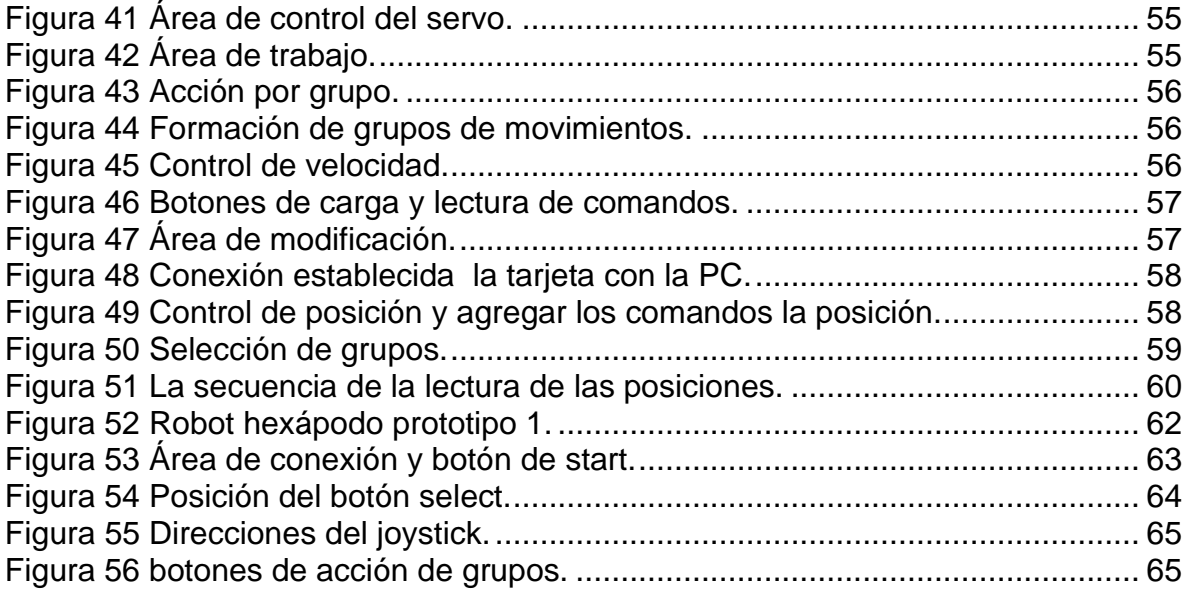

## **Índice de tabla.**

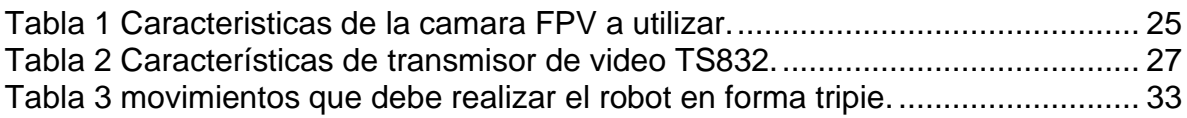

 $\sim$  8  $\sim$ 

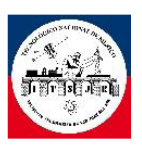

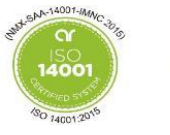

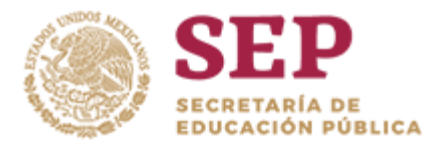

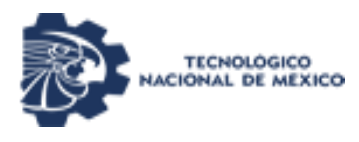

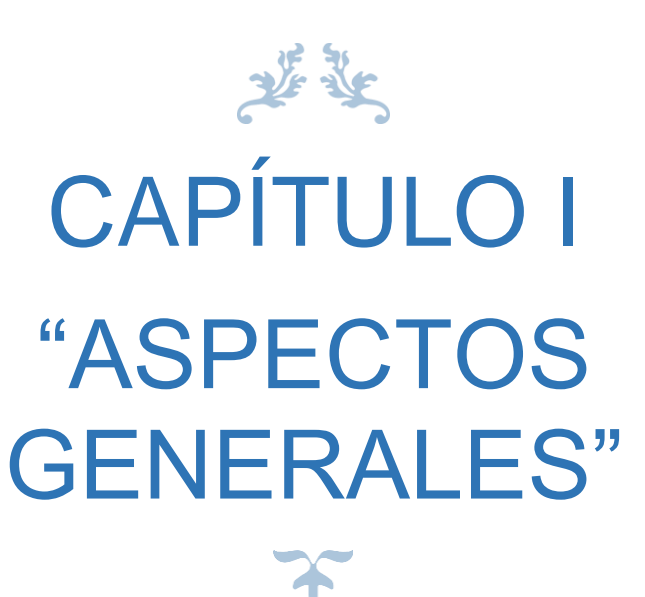

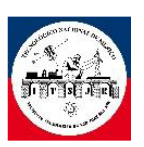

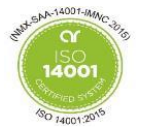

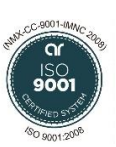

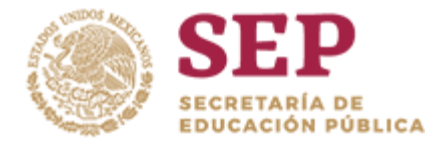

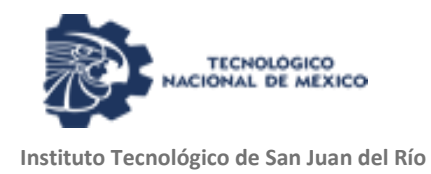

#### <span id="page-9-0"></span>1.1 **Datos generales de la empresa.**

<span id="page-9-1"></span>1.1.1 Nombre de la empresa.

Instituto Tecnológico de San Juan del Rio (ITSJR), Institución educativa que ofrece estudios de nivel superior en cinco ramas de la Ingeniería, perteneciente al Tecnológico Nacional de México (TecNM), organismo público descentralizado dependiente de la Secretaría de Educación Pública (SEP).

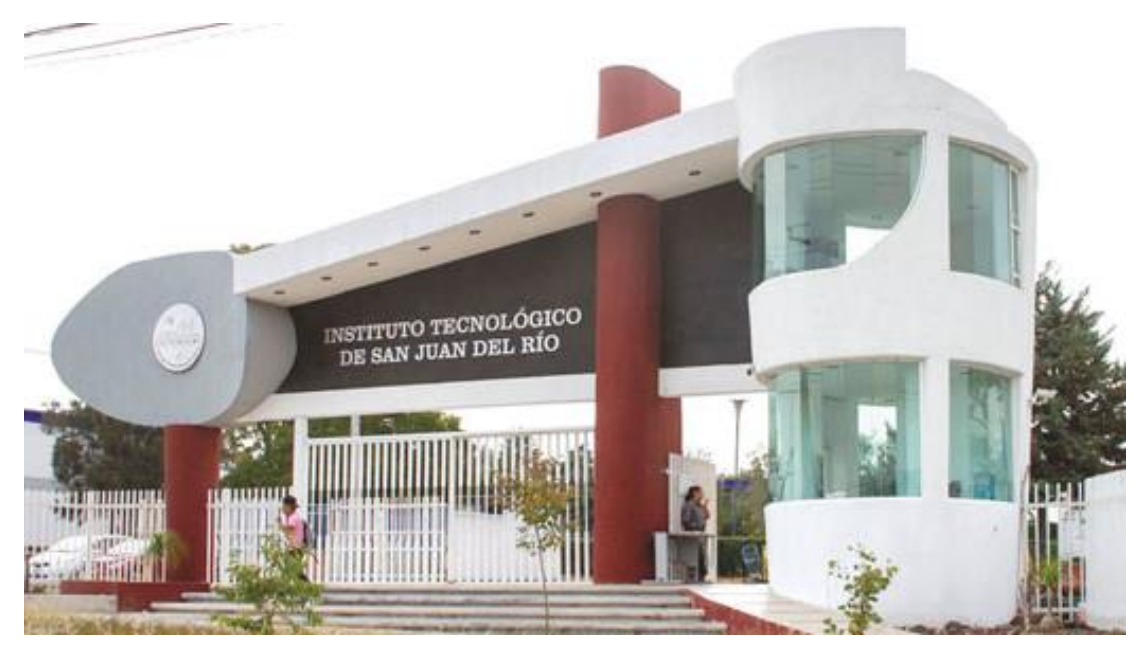

**Figura 1 Fachada principal del ITSJR.**

<span id="page-9-2"></span>1.1.2 Dirección y ubicación.

El Instituto Tecnológico de San Juan del Río se encuentra ubicado en Av. Tecnológico # 2, Colonia Centro, C.P. 76800, San Juan del Río, Querétaro.

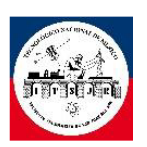

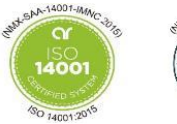

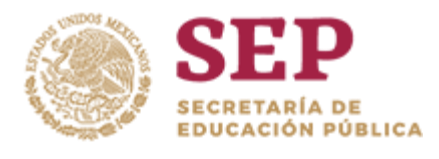

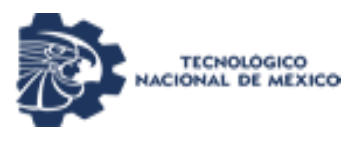

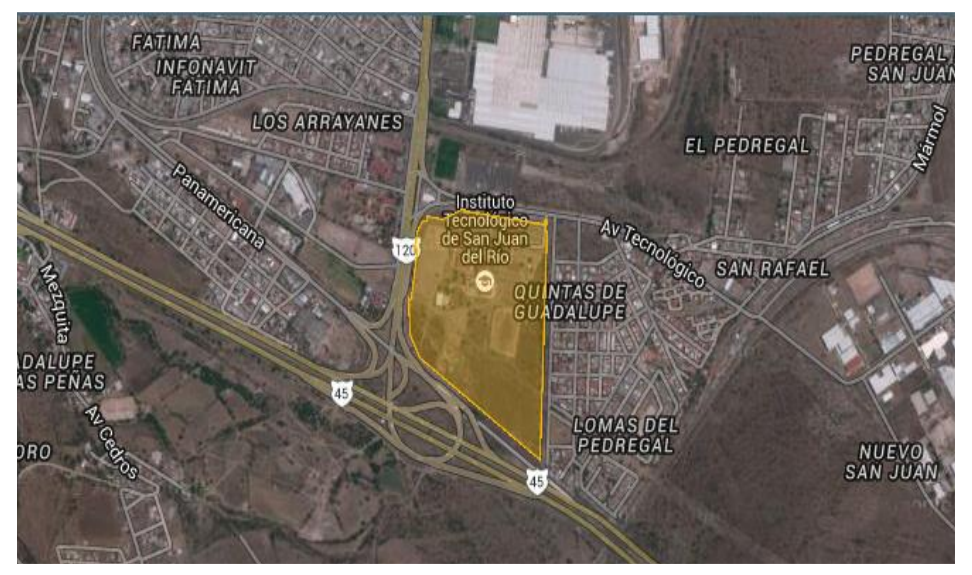

**Figura 2 Ubicación con vista satelital de la Institución**

<span id="page-10-0"></span>1.1.3 Giro empresarial.

Servicio de Educación Pública Superior.

<span id="page-10-1"></span>1.1.4 Área específica.

El proyecto se realizó en el departamento de Ingeniería Eléctrica y Electrónica del ITSJR.

- <span id="page-10-2"></span>1.1.5 Misión y visión Institucionales.
- Misión

Formar profesionistas competitivos basados en la educación integral y de calidad, con pertinencia y equidad que contribuyan al desarrollo científico y tecnológico con un enfoque global sostenible en beneficio de la sociedad.

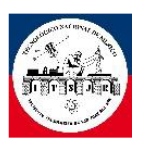

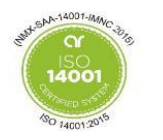

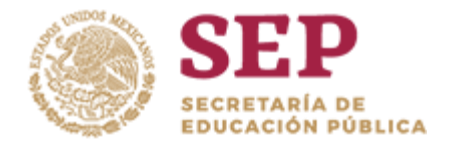

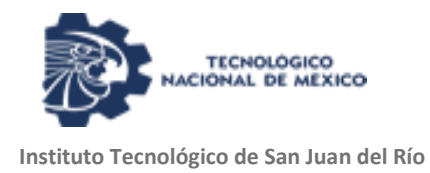

• Visión

Ser una institución de educación superior tecnológica modelo y referente, formadora de profesionistas líderes y competentes a nivel global, reconocida por sus programas de vinculación, su calidad educativa y la pertinencia de las carreras en beneficio del desarrollo de la sociedad.

#### <span id="page-11-0"></span>1.2 **Objetivos.**

<span id="page-11-1"></span>1.2.1 Objetivo general.

Integrar un sistema de control inalámbrico vía RF para el movimiento de una estructura comercial de robot hexápodo con fines de exploración en lugares de difícil acceso y que coadyuve en tareas de rescate en caso de eventos sísmicos.

#### <span id="page-11-2"></span>1.2.2 Objetivos específicos.

- Uso de una estructura de material PLA.
- Aplicación de un prototipo de un robot hexápodo de 12 grados de libertad.
- Integración de un sistema de RF para la manipulación a distancia del robot hexápodo.
- Capaz de transmitir imágenes en tiempo real mediante un sistema de visión HD inalámbrico.
- Recepción de la señal de video en monitor de 7" HD.
- Sistema Pan/Tilt para el movimiento de la cámara de video.
- Operación a baterías de larga duración.

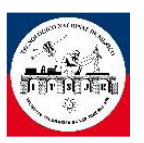

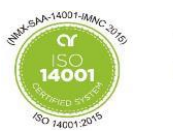

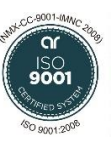

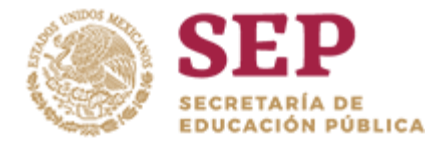

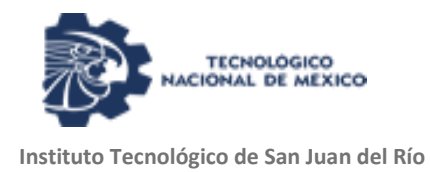

#### <span id="page-12-0"></span>1.3 **Justificación del proyecto.**

En México desde 1990 al 2017 se registraron 26,123 desastres naturales ocurridos, donde la mayoría tiene una magnitud de 3 a 4.9 (SSN), en los cuales llegan a ser afectadas casa, comercios y edificios de gran altitud (2, 339, 058 INEGI, 2014), con esto en mente los derrumbes ocasionados por el fenómeno afectan a familiares y extranjeros, aquí empieza la carrera contra el reloj, los equipos de recates tienen que explorar los lugares afectados con la precaución de no provocar más caos y en el proceso de sacar a las personas de esos lugares llegan a tardar entre 5 a 6 horas normalmente esto llega a cambiar por las condiciones del lugar.

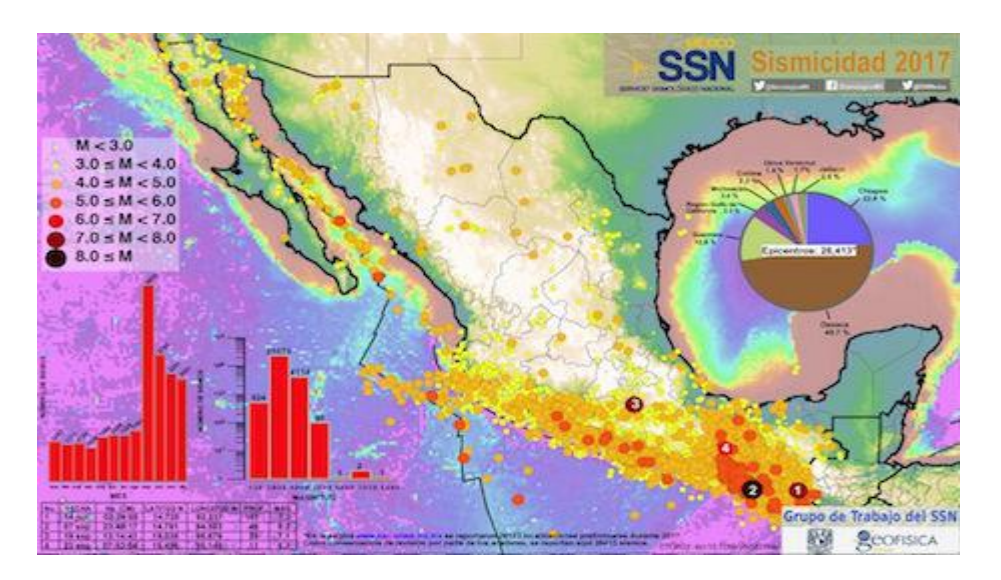

**Figura 3 Mapa de las áreas sísmicas en México.**

Con el propósito de hacer esta tarea más rápida y segura se presenta un robot hexápodo para el auxilio de los rescatistas, para que el robot se pueda pasar por los escombros o evitarlos.

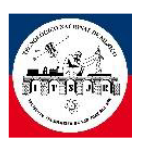

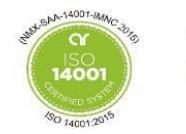

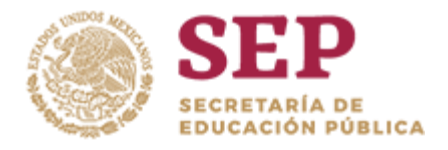

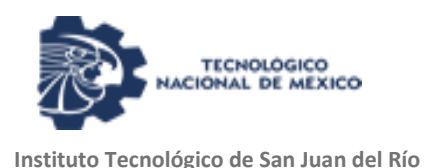

Este proyecto se enfocará en la construcción y control inalámbrico de un robot zoomórfico tipo hexápodo para apoyo en situaciones de rescate, como en casos de sismos, terremotos y lugares en los que el ser humano no puede acceder fácilmente.

Se concentrará en la caracterización del robot y forma de programación del robot hexápodo desde su forma de moverse hasta su forma de reconocer el entorno que le rodea.

#### <span id="page-13-0"></span>1.4 **Alcance del proyecto.**

El proyecto "Robot hexápodo para aplicaciones en casos de desastre" se realiza en una primera etapa que consta de los siguientes elementos:

- 1. Armado de una estructura comercial de un robot hexápodo.
- 2. Estructura hecha de material plástico tipo PLA.
- 3. 12 grados de libertad.
- 4. Sistema de radiocontrol tipo PS2 a 2.4 Ghz.
- 5. Tarjeta controladora de RF para 32 servomotores.
- 6. Sistema pan/tilt para sistema de video.
- 7. Sistema de video infrarrojo de alta definición.
- 8. Programación de secuencias de movimiento mediante software.
- 9. Transmisor RF de video a 5.8 Ghz.
- 10.Receptor de RF señal de video tipo monitor a 5.8 Ghz.

Con los elementos indicados se procede a realizar una integración de tecnología logrando tener un robot móvil con patas capaz de desplazarse hacia el frente, atrás, derecha e izquierda; con la obtención de imágenes en tiempo real que permitan guiar al robot a través de cavidades, así como realizar tareas de exploración del terreno donde se indaga. Esto permitirá cumplir en una primera instancia con la aplicación para la que es construido el robot.

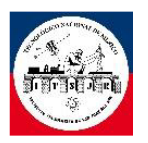

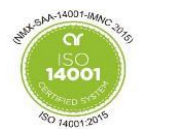

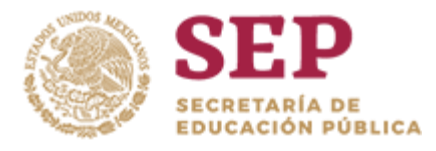

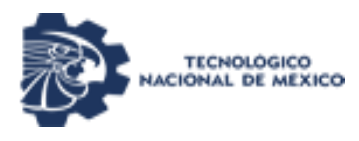

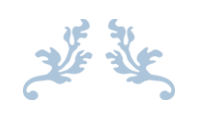

# CAPÍTULO II "ANTECEDENTES"X

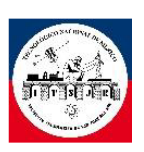

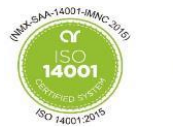

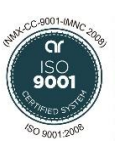

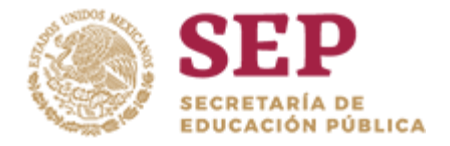

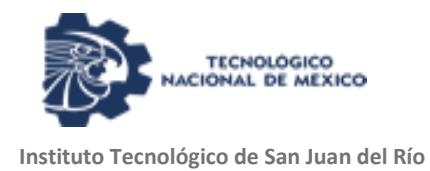

#### <span id="page-15-0"></span>2.1 **Antecedentes.**

En 1962 se introdujo el primer robot caminante "General Electric Walking Truck" que era un modelo cuadrúpedo, donde el operador estaba en el interior del robot para así poder controlarlo, dado su forma de operar la maquina no recorría largas distancias y para el operador era muy agotador. Con este paso que se dio, la Robótica hizo grandes avances donde los operarios controlan a la máquina a distancias seguras, donde los mismos robots pueden en ocasiones tomar decisiones y en un futuro los robots serán una herramienta en la que va a hacer una compañía para el ser humano para ayudar en sus necesidades diarias.

LAURON es un robot zoofórico con 6 patas, la primera generación del robot fue desarrollado por Forschungszentrum Informatik Karlsruhe (FZI) en Alemania. Fue presentado en 1994 en el CeBit en Hanover para el público. Su diseño fue inspirado el insecto palo Carausius Morosus, tu como propósito el estudiar y realizar recorridos en terrenos irregulares.

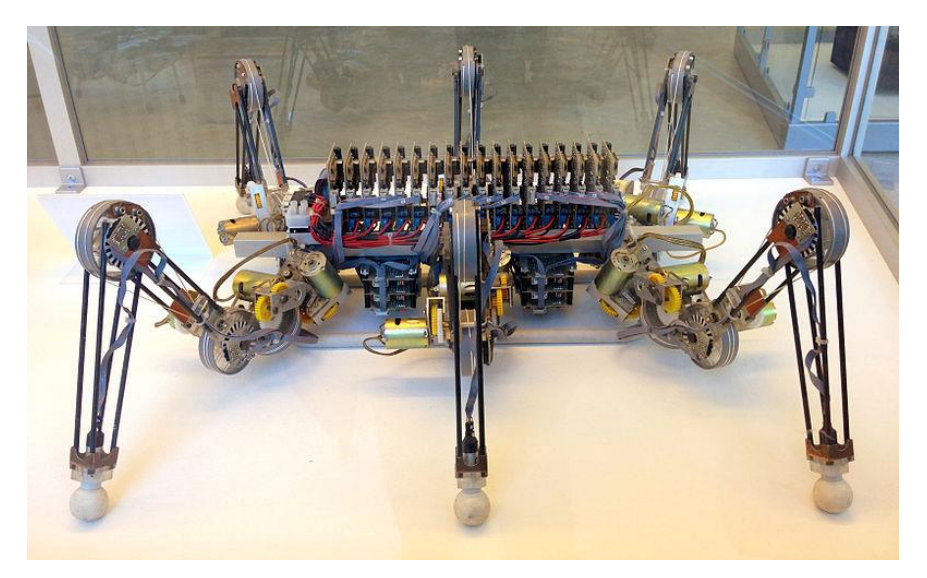

**Figura 4 Prototipo del robot hexápodo LAURON.**

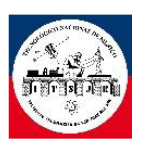

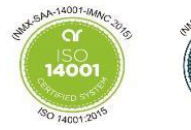

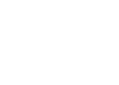

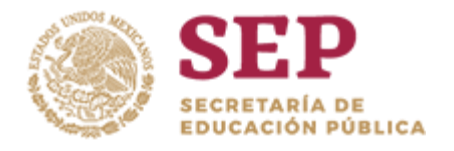

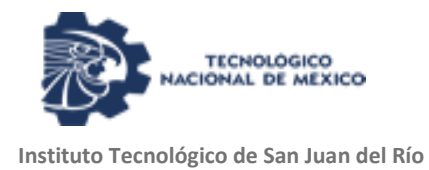

En su modelo más reciente, se instaló una cámara panorámica en la parte posterior de LAURON para tareas de tele-operación. Esta cámara proporciona al operador una buena visión general del robot y su entorno en todo momento. Mediante el uso de gafas de realidad aumentada, el operador puede ver información de estado adicional superpuesta en las imágenes de la cámara y mostrada en las gafas.

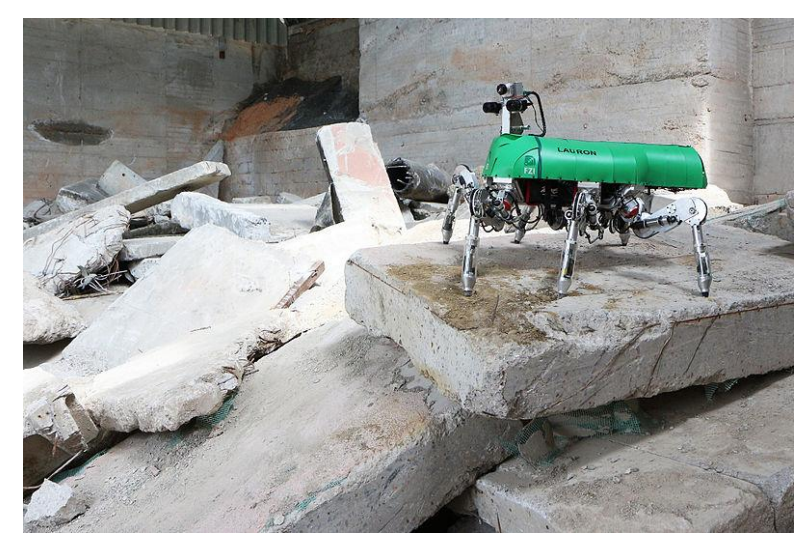

**Figura 5 Robot LAURON versión más reciente.**

LAURON puede recopilar información sobre su entorno y planificar un camino hacia un objetivo determinado de forma autónoma. Al caminar LAURON puede detectar obstáculos y luego caminar sobre ellos o alrededor de ellos, si los obstáculos son demasiado altos.

El robot andante está destinado a ser utilizado en tareas de inspección y mantenimiento en áreas peligrosas y para humanos como la detección de minas terrestres, la exploración de volcanes o misiones de búsqueda y rescate después de desastres naturales.

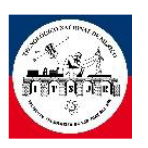

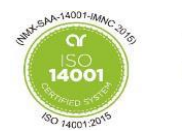

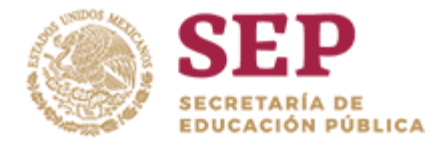

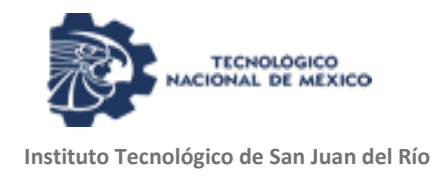

#### <span id="page-17-0"></span>2.2 **Robot Hexápodo.**

Hexápodo se define como un ser de 6 patas con las cuales cuentan para su desplazamiento o movimiento el ejemplo más claro son las hormigas las cuales llegan a moverse con sus patas, algunas arañas cuentan 6 de ellas.

Robot es un término que proviene del vocablo checo robota, que significa servidumbre o trabajo esclavizador. Fue usado por primera vez por el dramaturgo checoslovaco Karel Capek (1890-1938).

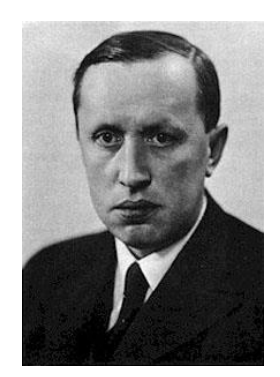

**Figura 6 Karel Capek.**

Podemos decir que un Robot hexápodo se caracteriza con dos cosas que consta de 6 patas para su movimiento y que es una máquina que esta pre-programada para las necesidades del usuario.

En el área de la robótica móvil, los Robots con extremidades han tenido un gran desempeño en terrenos irregulares donde los Robots con ruedas pueden llegar a atascarse o no poder llegar al lugar.

Dado que es una estructura compleja también lo son sus movimientos pero estos tipos de movimientos también nos ayudan a poder desplazarnos de otros formas

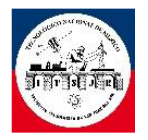

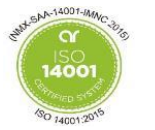

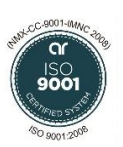

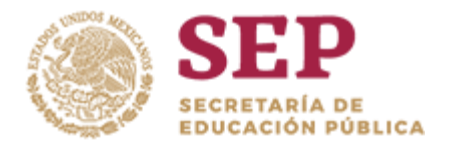

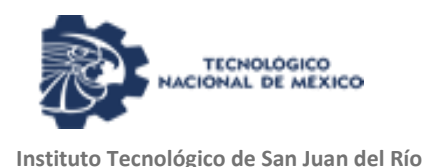

dependiendo de su programación o complejidad de comandos el robot puede subir elevaciones o puede llegar a tener una estabilidad sobre una formación irregular.

A la hora de construir un robot hexápodo hay que tener en cuenta la programación los grados de libertad y el control.

Entre más grados de libertad tenga un robot hexápodo mejores serán los movimientos que tenga y la estabilidad que tenga, pero mayor será la complejidad de la programación y mayor consumo de potencia.

#### <span id="page-18-0"></span>2.3**Formas de movimiento.**

En el momento de ir planeando los movimientos del Robot hexápodo es necesario tener en cuenta la estabilidad estática (el momento del reposo del robot) y estabilidad cinemática (el modo en que el Robot se mueve sin perder su equilibrio).

Una de las grandes ventajas de los Robots hexápodos es sus números de patas, ya que un número inferior a estos, se necesita una reacción de respuesta más rápida y continua si no llega a perder su equilibrio, como se verá más adelante cuando el Robot se mueve por lo menos hay 3 patas que sirven como apoyo o estabilizador.

Este modo de estabilidad se utiliza mucho como en las cámaras, videocámara, equipo de medición, etc, para tener una mayor estabilidad.

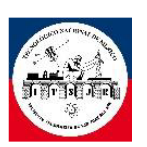

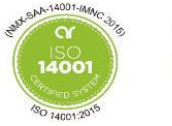

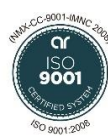

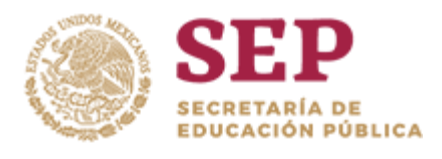

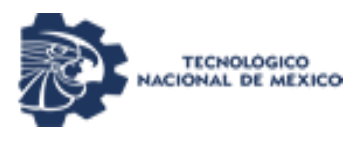

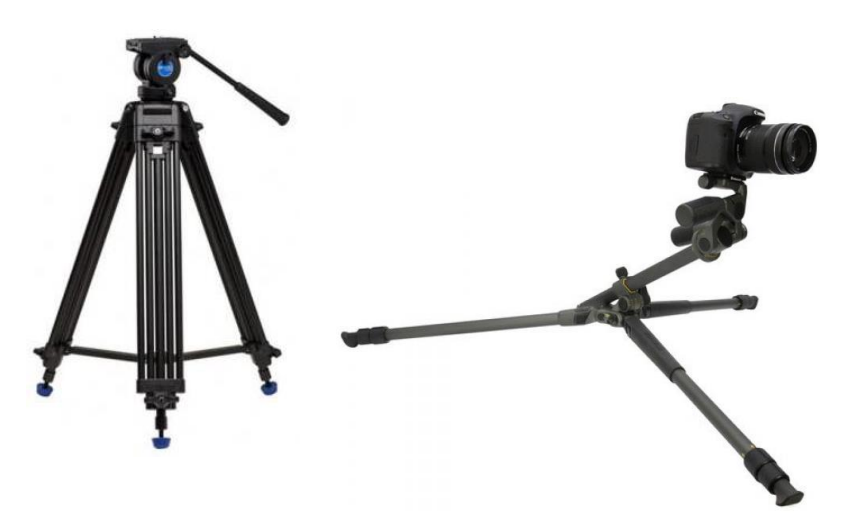

**Figura 7 Muestras de tripie.**

#### <span id="page-19-0"></span>2.4 **Tipos de estructura.**

La estructura mecánica del sistema determina la forma del movimiento del robot hexápodo. Existen diferentes tipos de estructuras mecánicas; cada una de ellas con sus propias ventajas y desventajas que se describen a continuación.

#### <span id="page-19-1"></span>2.4.1 Estructura bilateral.

La mayor ventaja que tiene este Robot es que su forma de caminar es más sencilla por que puede ir al frente, atrás, a un lado al otro, pero su deficiencia son los giros son más difíciles de hacer y aumentan las líneas de código para un mayor consumo de memoria.

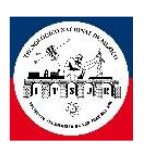

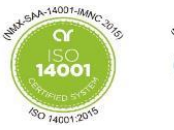

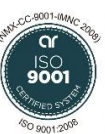

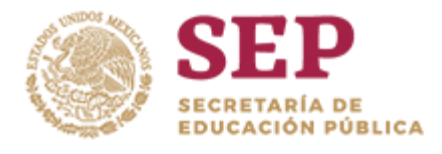

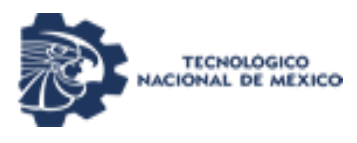

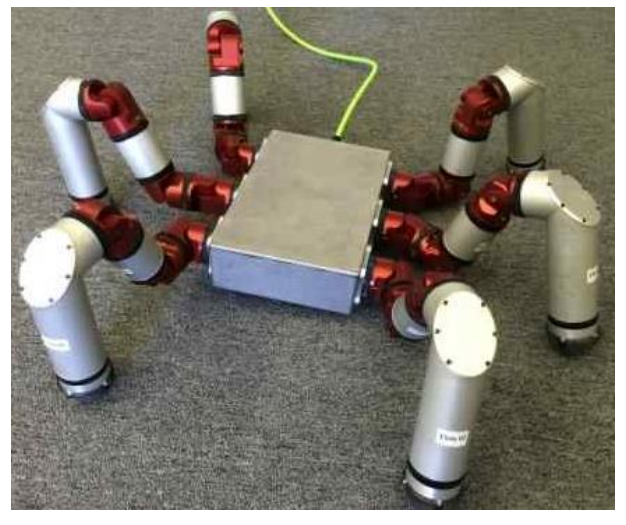

**Figura 8 Robot Hexápodo Bilateral.**

#### <span id="page-20-0"></span>2.4.2 Estructura radial.

En este tipo de estructura las distribuciones de las extremidades rodean en una forma circular lo cual no afecta la dirección que vaya a tomar el Robot por que puede ir en cualquier dirección. Pero su desventaja es que su forma de avance es más compleja de programar.

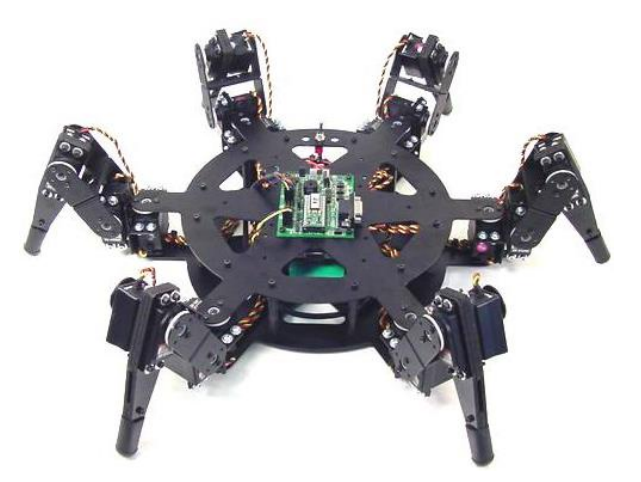

**Figura 9 Robot Hexápodo Radial.**

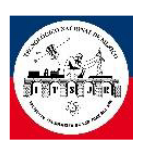

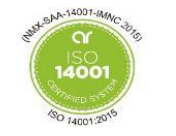

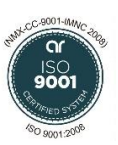

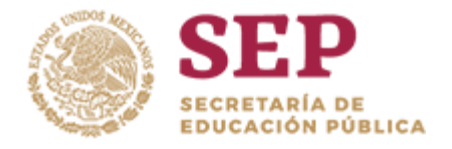

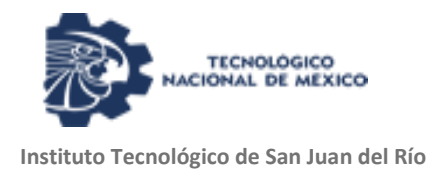

#### <span id="page-21-0"></span>2.5 **Servomotor.**

El servomotor es un dispositivo electrónico que posee un eje controlado. Este puede llevarse a una posición específica y mantenerse dependiendo de la señal de control que se le ingrese en torno a un rango de operación.

El servomotor consta de un conversor de ancho de pulso a voltaje, un amplificador de error, una resistencia variable (potenciómetro) que está conectada al eje principal del motor, engranajes y un motor de corriente directa DC.

El tamaño de los servomotores dependiendo de su aplicación al igual que, el torque, la velocidad y el peso varían, permitiéndoles adaptarse a casi cualquier tipo de trabajo, son comúnmente usados en proyectos de robótica debido a su facilidad de control en la posición angular del eje de salida.

Existen distintos tipos de servomotores, algunos de esos son:

- Servomotores de CC.
- Servomotores de AC.
- Servomotores de imanes permanentes.

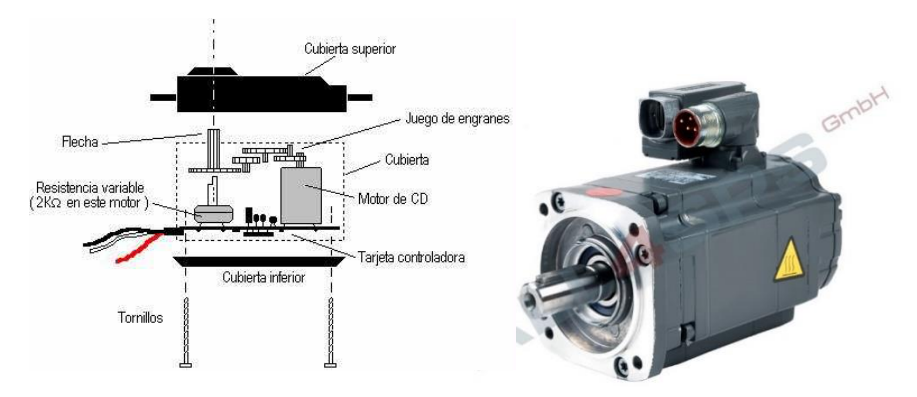

**Figura 10 Tipos de servomotores.**

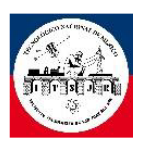

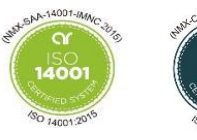

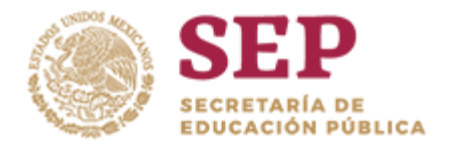

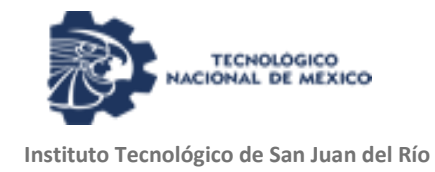

#### <span id="page-22-0"></span>2.5.1 Trabajo de un servomotor.

Los servomotores utilizados en robótica trabajan con un motor de DC, y utilizan un amplificador y un potenciómetro el cual se utiliza como eje para dar la posición o ángulo del servomotor, como se muestra en la figura 2.8.

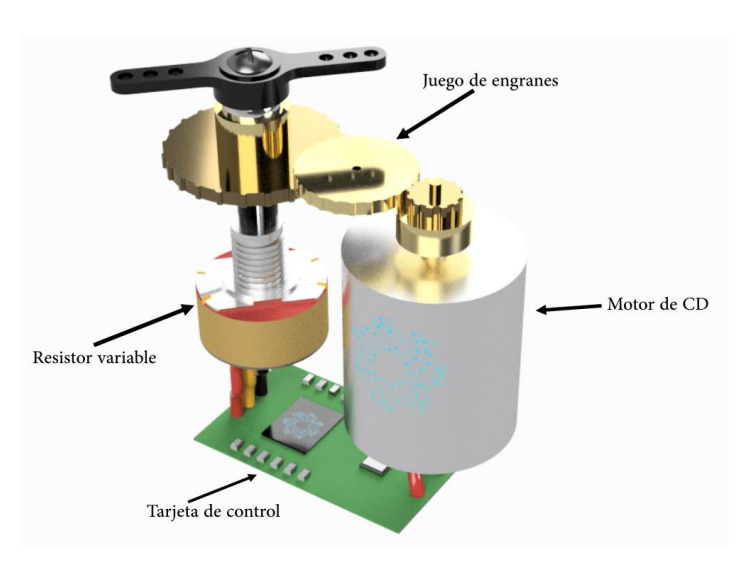

**Figura 11 Componentes de un servomotor DC.**

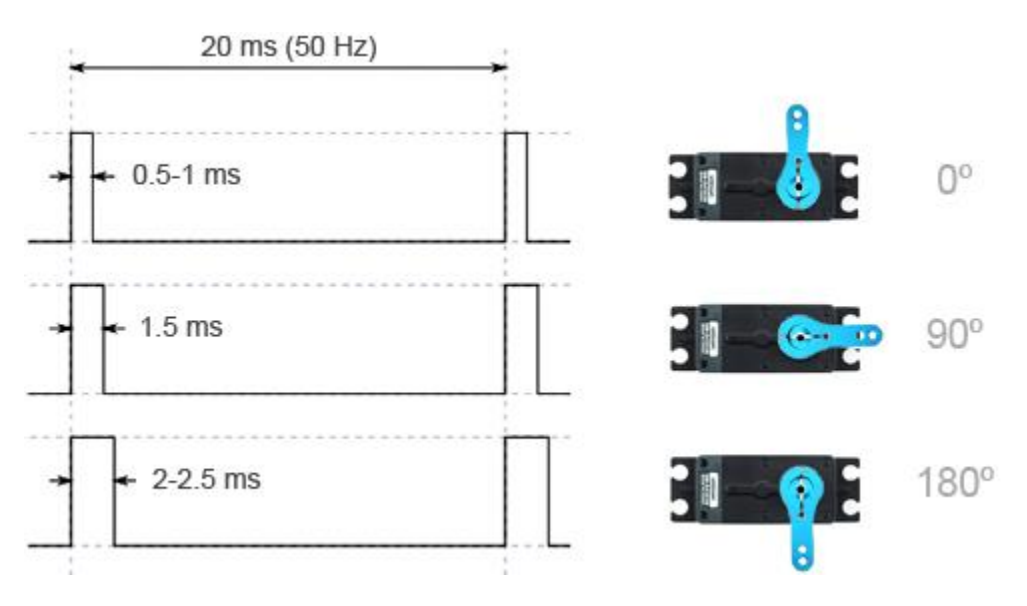

**Figura 12 Señales de PWM para los servos y su posición.**

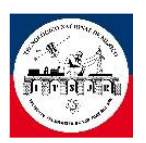

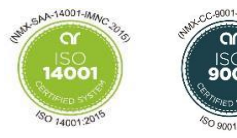

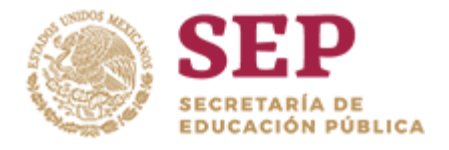

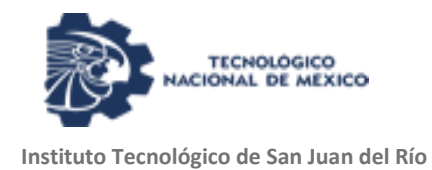

#### <span id="page-23-0"></span>2.6 **Cámaras FPV.**

Las cámaras FPV son muy conocidas dentro del mundo del aeromodelismo, vienen de las siglas en inglés "First Person View" que significa "vuelo en primera persona" y se utilizan para evitar la presencia de un tripulante que manipule la aeronave, también es el mismo proceso que se quiere dar en el robot hexápodo.

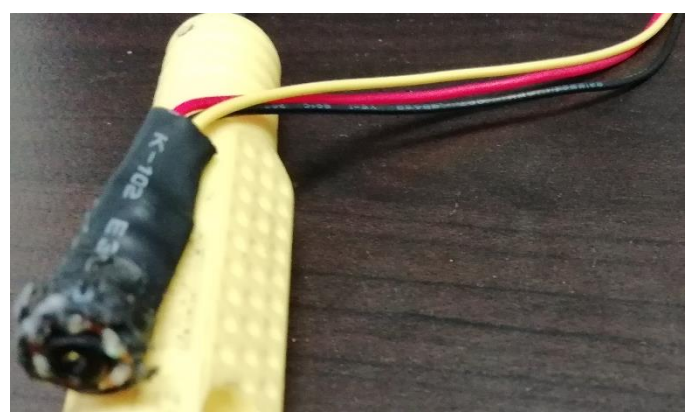

**Figura 13 Cámara FPV.**

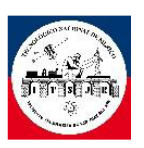

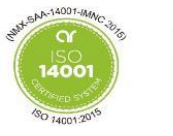

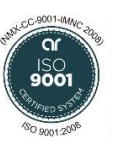

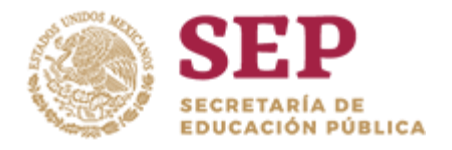

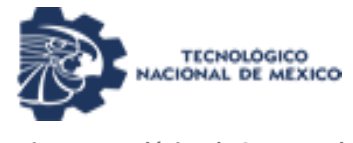

#### <span id="page-24-0"></span>**Tabla 1 Caracteristicas de la camara FPV a utilizar.**

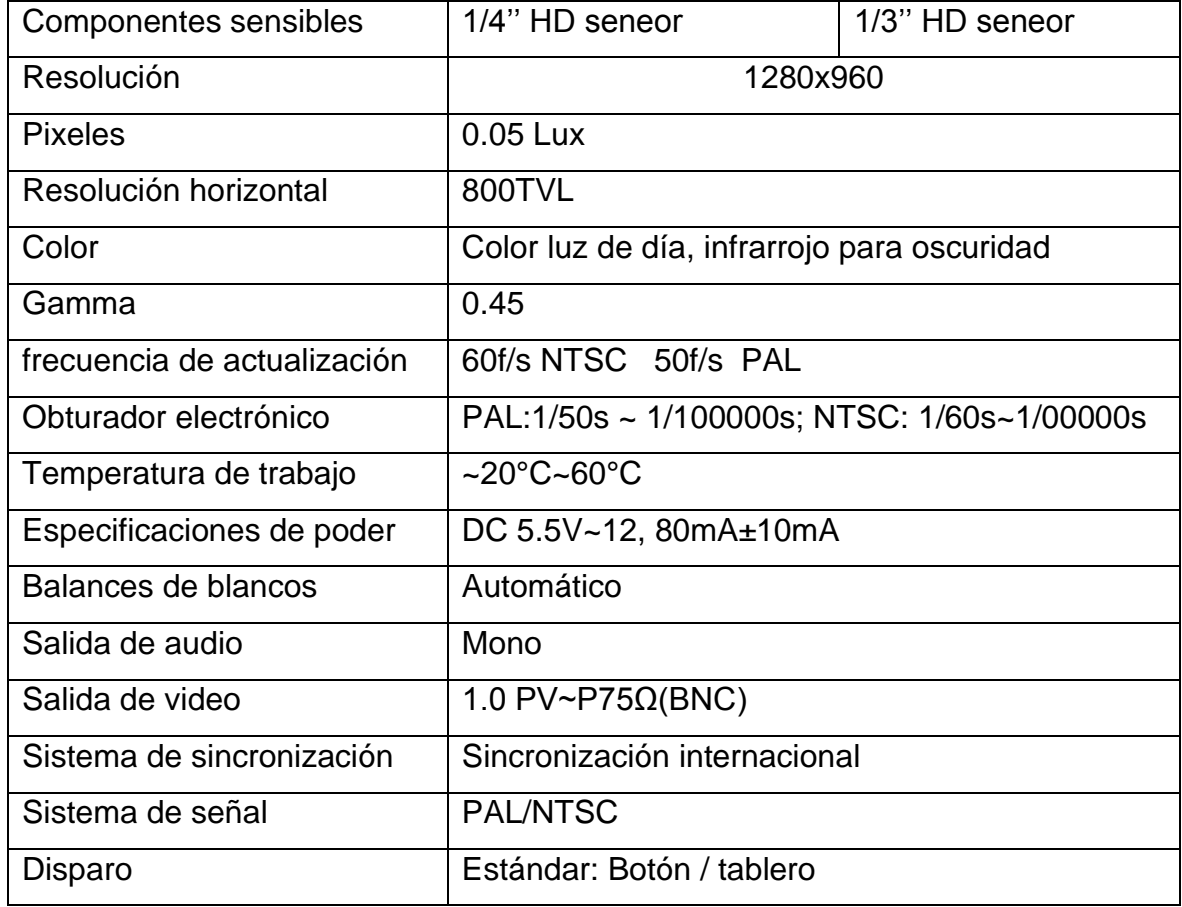

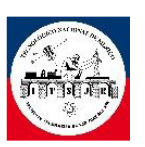

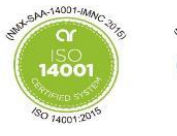

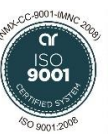

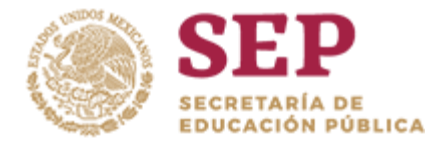

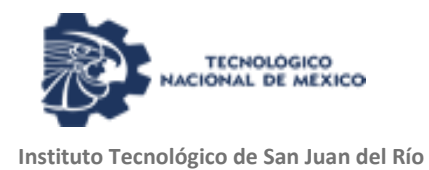

#### <span id="page-25-0"></span>2.7 **Transmisor de video.**

El transmisor es un instrumento que capta la variable en proceso y la transmite a distancia a un instrumento indicador o controlador. Para él envió de información se utilizó un transmisor de video TS832, que se muestra en la figura 14, y se encarga del manejo de información de la cámara para su envió a través de RF.

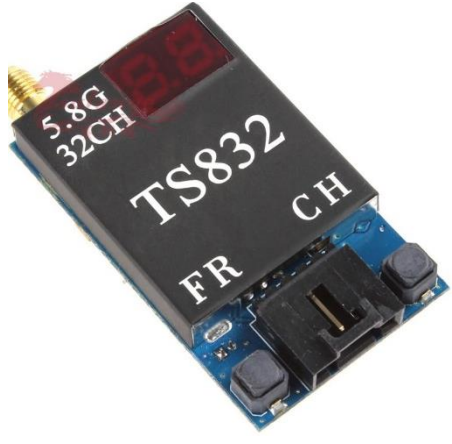

**Figura 14 Transmisor de video TS832**

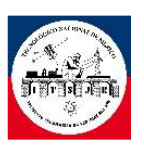

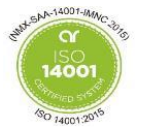

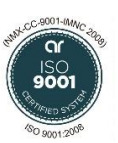

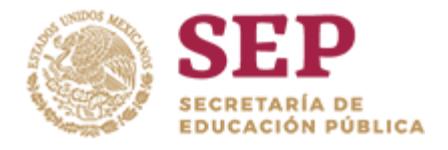

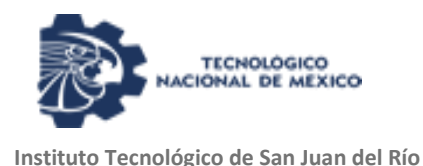

#### <span id="page-26-1"></span>**Tabla 2 Características de transmisor de video TS832.**

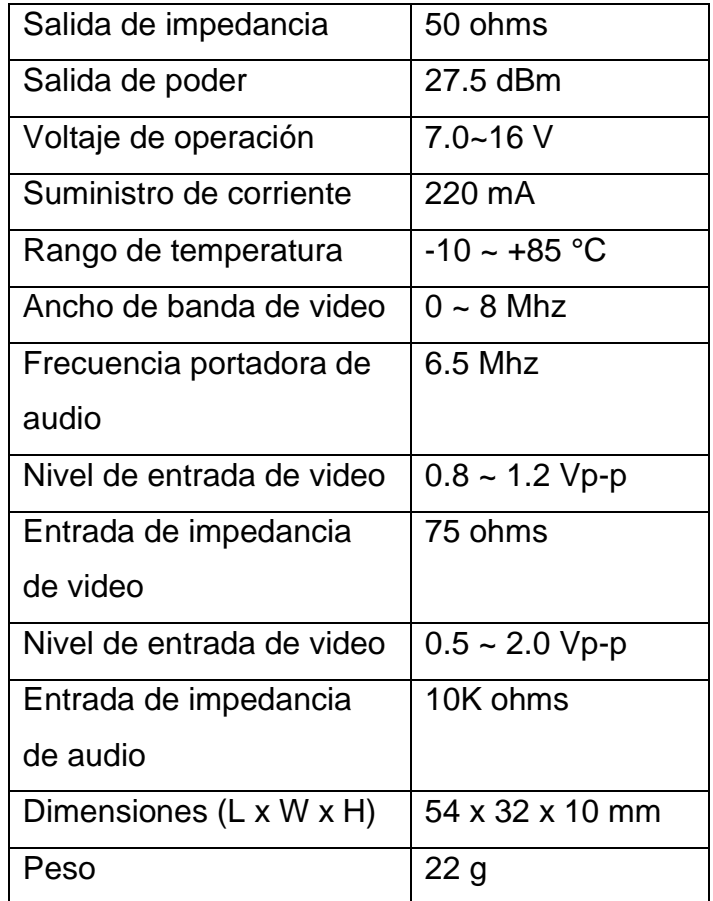

#### <span id="page-26-0"></span>2.8 **Baterías de LiPo.**

Las baterías LiPo (abreviatura de Litio y polímero) son baterías recargables usadas en aplicaciones que requieren corrientes superiores a 1A con bajo peso y tamaño reducido, por ejemplo, sistemas de radiocontrol, como aviones, helicópteros, drones, cámaras, celulares, linternas, entre otros.

La capacidad indica cuanta corriente puede suministrar la batería y se mide en miliamperios por Hora (mAh). Es una manera de indicar la cantidad de carga medida

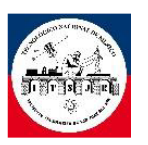

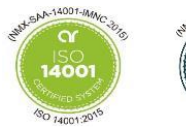

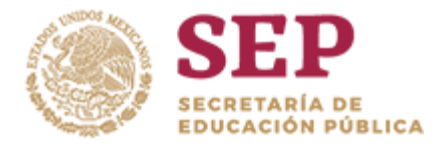

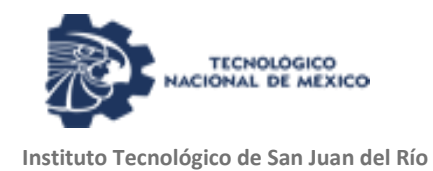

en miliamperios que puede suministrar la batería durante 1 hora antes que se descargue completamente.

Por ejemplo, una batería LiPo de 1000 mAh sería completamente descargada en una hora con una demanda de 1000 miliamperios. Si ésta misma batería tenía una demanda de 500 miliamperios tomaría 2 horas para descargarla.

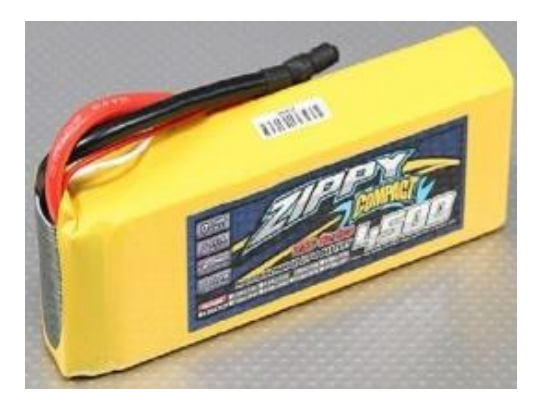

**Figura 15 Batería de LiPo.**

#### <span id="page-27-0"></span>2.9 **Espacio de trabajo.**

En este tipo de robots es importante ver su punto o eje central por el cual permite su desplazamiento del mismo, esto también es ver las limitaciones de sus extremidades y sus grados de libertad esto determinara que puede hacer y que obstáculos puede evadir.

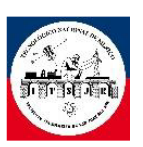

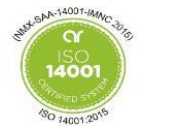

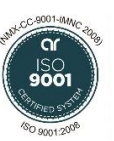

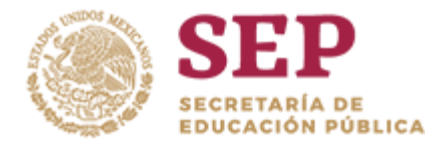

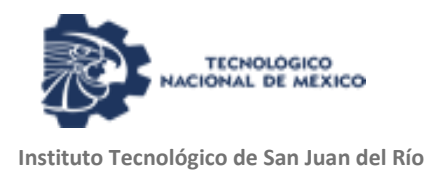

#### <span id="page-28-0"></span>2.9.1 Movimientos de patas.

Los movimientos básicos de un Robot Hexápodo son dos: movimiento cuadrúpedo y movimiento trípode

- Movimiento cuadrúpedo: lo principal de este movimiento es que 4 patas siempre sirvan de apoyo y las otras realicen el traslado.
- Movimiento trípode: en este estado 3 sirven de apoyo y las sobrantes realizan el traslado.

#### <span id="page-28-1"></span>2.10 **Precisión de movimientos.**

Hay 3 factores que definen la precisión de los movimientos que genera un Robot:

- Resolución espacial
- **Exactitud**
- **Repetición**

#### <span id="page-28-2"></span>2.10.1 Resolución espacial.

Se centra principalmente en la fragmentación que hace el Robot con el más mínimo movimiento que se produzca, normalmente este interpreta como la distancia entre dos puntos continuos que su separación es por milímetros.

En una resolución espacial le afectan factores como lo que son inexactitudes mecánicas, está relacionada con la calidad de los elementos de unión, junturas y las articulaciones. El tamaño de los engranajes, la tensión que se le da entre poleas, la fricción de los engranes, entre otros más ejemplos.

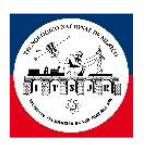

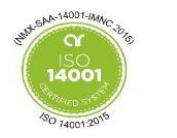

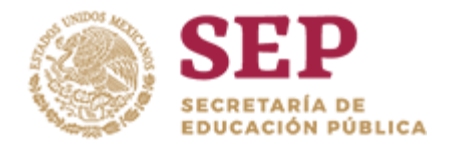

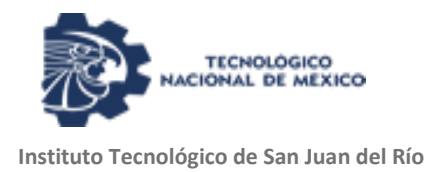

#### <span id="page-29-0"></span>2.10.2 Exactitud

Es la facultad de poder posicionar una de las extremidades del Robot en un punto específico determinado en el rango de trabajo. Puede calcularse la posición del Robot con la posición deseada sobre la posición real del actuador.

Para una mayor exactitud es mejor que el actuador este lo más cerca de la base, dado que llegan afectarle las inexactitudes mecánicas del mismo actuador, se recomienda que el peso de la carga no sobre pase la capacidad del actuador más cercano a la base, también se debe de tener en cuenta el paso de los demás actuadores que conforman el cuerpo.

#### <span id="page-29-1"></span>2.10.3 Repetición.

Se refiere a cantidad de veces que el Robot puede realizar el mismo movimiento antes de perder la posición de origen o final. Esto también abarca la eficiencia del actuador, mecánica de la estructura y la etapa de control.

#### <span id="page-29-2"></span>2.11 **Cinemática.**

Lo más importante en la hora de la construcción de un robot y más cuando se trata de un robot móvil, no es nada más en el hardware o en el software también hay que poner la vista en el estudio del movimiento.

Existen dos ramas fundamentales para analizar y resolver el movimiento del robot, es la cinemática directa y la indirecta.

• Cinemática directa: Determinar la posición y orientación del extremo del robot, con respecto a un sistema de coordenadas de referencia, conocidos los valores de las articulaciones y los parámetros geométricos de los elementos del robot.

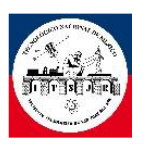

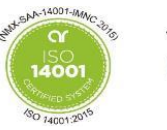

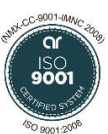

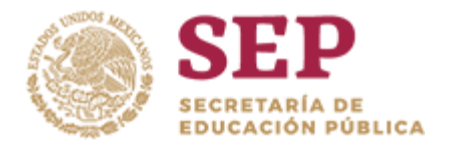

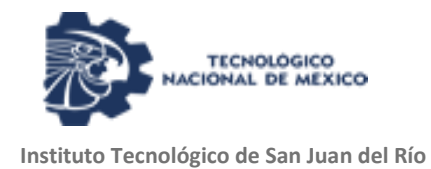

• Cinemática indirecta: Determinar la configuración que deben adoptar las articulaciones del robot para alcanzar una posición y orientación del extremo conocidas.

#### <span id="page-30-0"></span>2.12 **Modos de caminar.(R)**

Los modos de caminar básicos que desplaza el robot son a lo largo del eje longitudinal de su cuerpo. Sin embargo, una maquina caminante es intrínsecamente omnidireccional. Es decir, puede moverse en cualquier dirección simplemente cambiando la secuencia de movimiento de sus patas y los puntos de apoyo de sus pies. Por tanto, puede desplazarse a lo largo de una recta que forme un determinado ángulo con la dirección del eje longitudinal de su cuerpo.

El modo de caminar debe producir el movimiento del robot manteniendo en todo instante el cuerpo sobre las patas. Esto es lo que se conoce como estabilidad del modo de caminar. En esta memoria consideraremos estabilidad estática definida por McGhee y Frank (1968) en los siguientes términos:

*"Un robot caminante ideal es estáticamente estable en un instante t si al mantenerlas las posiciones de sus pies y detener, simultáneamente, las velocidades de traslación y rotación del solido rígido resultante, todos los pies en contacto con el plano de apoyo continúan en apoyo."*

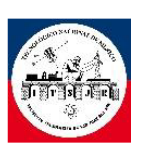

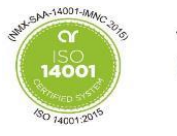

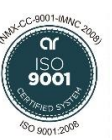

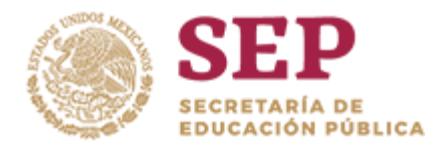

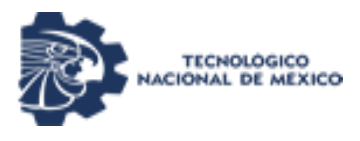

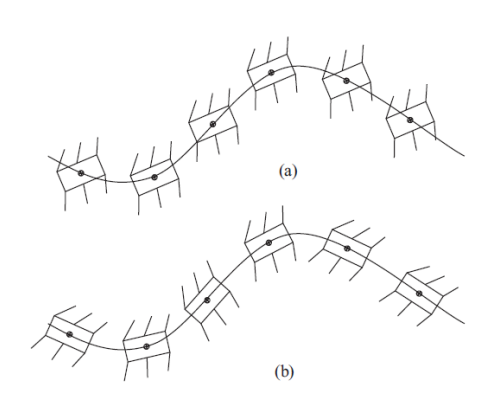

**Figura 16 Forma de caminar para un hexápodo.**

Hay muchas formas de hacer que un robot hexápodo llegue a realizar su forma de caminar, por ejemplo pata por pata es de las que toma más tiempo, pero es la que menor consumo de energía llega a tener y fácil de programar, ahí otra forma de que un robot se mueva como anteriormente se mencionó, el robot se apoya en una forma de tripie y los restantes realizan el trabajo de movimiento, luego el robot repite la función con los que realizaron el movimiento anteriormente ahora cambian a modo de apoyo y los que realizaron la función de apoyo cambiaran a movimiento, esto llega a ciclarse en el periodo de caminata.

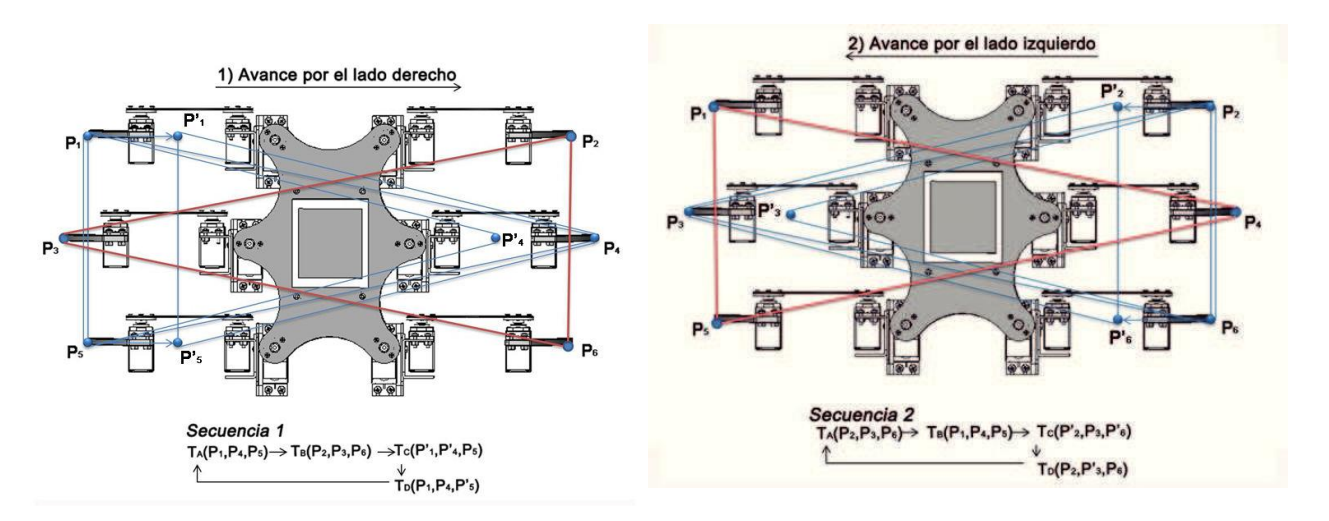

**Figura 17 Esquema del Robot Hexápodo y puntos de apoyo.**

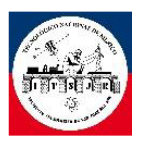

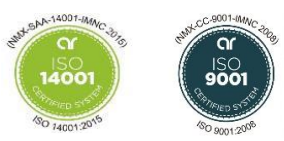

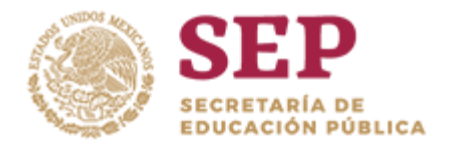

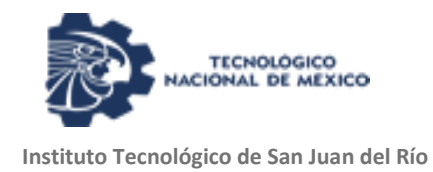

En la figura 17 se muestra más claramente como hace el proceso de caminata el robot, cabe recalcar que esta forma de caminar es la más eficiente a la hora de caminar, pero requiere un consumo mayor a la anterior dicha, también se necesita de una mayor complejidad de programación.

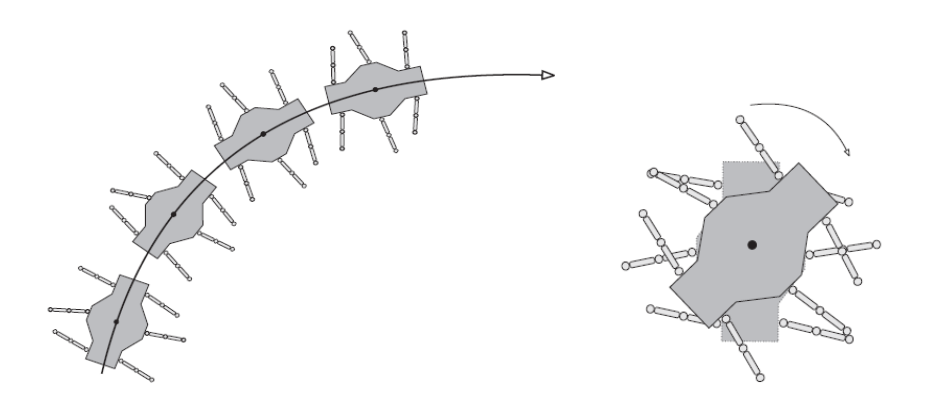

**Figura 18 Movimientos de rotación y vueltas de un Robot Hexápodo.**

<span id="page-32-0"></span>**Tabla 3 movimientos que debe realizar el robot en forma tripie.**

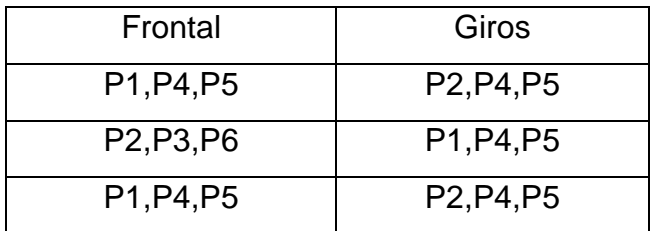

No debemos olvidar que lo que le afecta o lo que cambia de un giro, rotación o translación es los grados que se le da en el momento de la programación ahí es donde se separa los movimientos que va a realizar el robot.

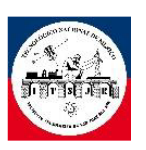

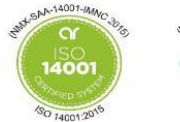

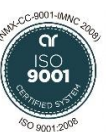

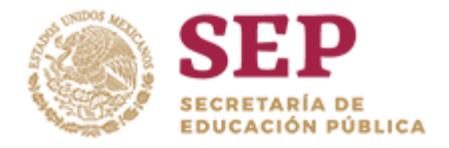

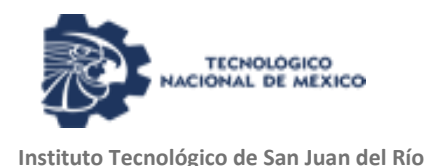

#### <span id="page-33-0"></span>2.13 **Modelo matemático de una pierna cinemática. (R)**

Es importante seleccionar una configuración mecánica para la pierna del robot que maximice el movimiento y que imponga una menor cantidad de restricciones en la locomoción del robot. Para la implementación de cada una de las piernas del robot hexápodo se ha utilizado una cadena cinemática de tres revoluciones o articulaciones RRR.

El modelo geométrico directo para el mecanismo de cada pierna ha sido formulado mediante un marco móvil  $O((X_t, Y_t, Z_t))$  en cada articulación, con i = 1..2, y un marco fijo  $O_w(X_w, Y_w, Z_w)$ . Los diferentes eslabones de las piernas del robot han sido denominados como: coxa, fémur y tibia.

El marco de referencia de la pierna del robot inicia con el eslabón cero que es el punto de la estructura del robot donde la pierna está anclada o montada en el piso; el eslabón uno es el coxa, el eslabón dos es el fémur y el eslabón tres es la tibia con su extremo final como base.

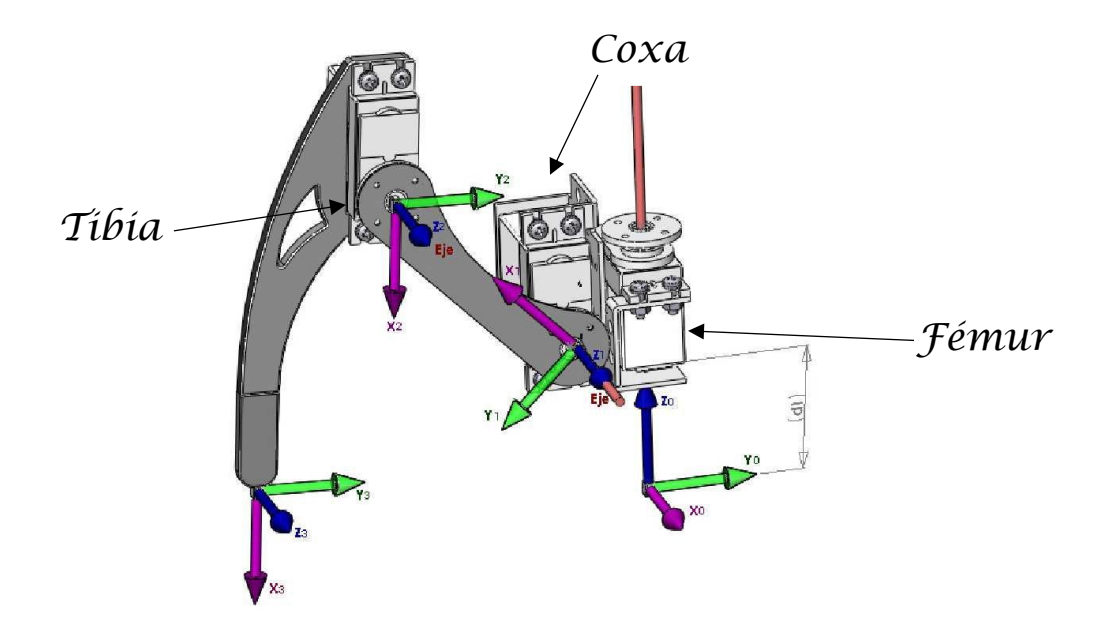

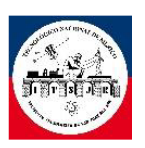

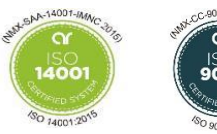

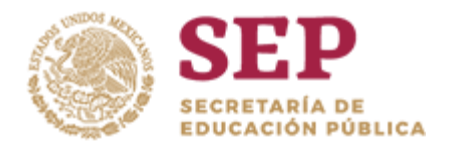

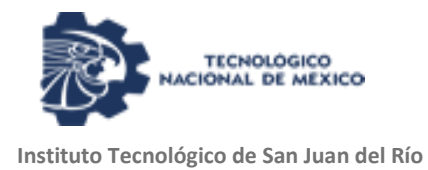

Para calcular la ecuación de la cinemática directa se emplearon los parámetros Denavit Hartenberg modificados por Craig (Ollero, 2007) y dan como resultado las siguientes matrices de transformación donde q1 es el ´ángulo del fémur [grados], q2 es el ángulo de la tibia [grados], l1 es la medida del fémur [cm], l2 es la medida de la tibia [cm] para encontrar la matriz de transformación  $T^0_{OT}$  se realiza el producto  $T_1^0 \cdot T_2^1 \cdot T_{OT}^2$ .

$$
T_1^0 = \begin{bmatrix} \cos(q_1) & -\sin(q_1) & 0 & 0 \\ \sin(q_1) & \cos(q_1) & 0 & 0 \\ 0 & 0 & 1 & 0 \\ 0 & 0 & 0 & 1 \end{bmatrix}
$$

$$
T_2^1 = \begin{bmatrix} \cos(q_2) & -\sin(q_2) & 0 & l_1 \\ \sin(q_2) & \cos(q_2) & 0 & 0 \\ 0 & 0 & 1 & 0 \end{bmatrix}
$$

**Figura 19 Identificación de las partes de la patas.**

$$
T_{OT}^2 = \left[ \begin{array}{rrr} 0 & 1 & 0 & 0 \\ 0 & 0 & 1 & 0 \\ 0 & 0 & 0 & 1 \end{array} \right]
$$

#### **Figura 20 Ecuaciones de ángulos de las patas.**

El resultado obtenido corresponde con las siguientes ecuaciones para la cinemática directa de cada una de las piernas del robot hexápodo, por lo que las coordenadas del extremo final de una pierna del robot son:

> $x = \tau 1 \cos(q1) + \tau 2 \cos(q2)$  $y = \tau 1 \sin(q1) + \tau 2 \sin(q1 + q2)$ **Ecuación 1**

Mientras que la cinemática diferencial directa relaciona las velocidades de articulación con las velocidades en el espacio de trabajo, por medio de la matriz

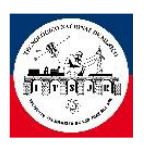

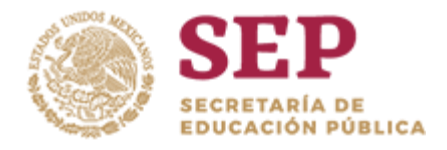

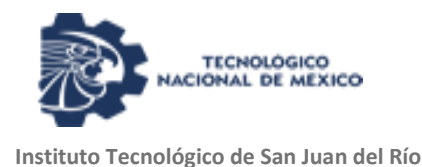

jacobiana del robot, esta se obtiene por el método de propagación de velocidades cuya ecuación es:

$$
v = \begin{bmatrix} 0 \\ 0 \\ \dot{q}_1 \end{bmatrix} \times \begin{bmatrix} x \\ y \\ 0 \end{bmatrix} + R_2^0 \left( \begin{bmatrix} 0 \\ 0 \\ \dot{q}_2 \end{bmatrix} \times \begin{bmatrix} \tau_2 \\ 0 \\ 0 \end{bmatrix} \right)
$$

$$
R_2^0 = \begin{bmatrix} \cos(q_1 + q_2) & -\sin(q_1 + q_2) & 0\\ \sin(q_1 + q_2) & \cos(q_1 + q_2) & 0\\ 0 & 0 & 1 \end{bmatrix}
$$
  
Ecuación 2

Y siendo "*v"* el vector de velocidades trasnacionales del extremo de la tibia [cm/s], q˙1 y q˙2 las velocidades de los servomotores [grados/s]. Al desarrollar las ecuaciones se puede obtener un jacobiano reducido que es:

$$
J(q) = \begin{bmatrix} J_{11} & J_{12} \\ J_{21} & J_{22} \end{bmatrix}
$$

 $j_{11} = -\tau 2 \sin(2q_1 + 2q_2) + \tau_1 \sin(q_1) + \tau_1 \sin(2q_1 + q_2)$ 

 $j_{12} = -\tau_2 \sin(q_1 + q_2)$ 

 $j_{21} = \tau_2 \cos(2q_1 + 2q_2) + \tau_1 \cos(q_1) + \tau_1 \cos(2q_1 + q_2)$ 

$$
j_{22} = \tau_2 \cos(q_1 + q_2)
$$
  
Ecuación 3

Por lo tanto la cinemática diferencial directa se define como:

$$
\begin{bmatrix} \dot{x} \\ \dot{y} \end{bmatrix} = J(q) \begin{bmatrix} \dot{q}_1 \\ \dot{q}_2 \end{bmatrix}
$$

**Ecuación 4**

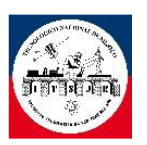

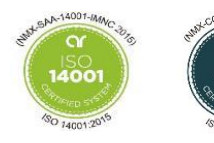
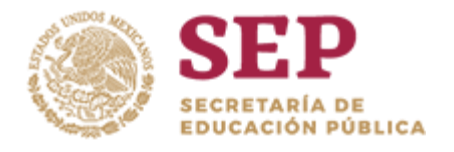

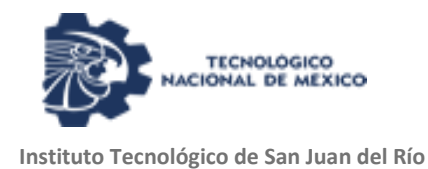

Y siendo  $\dot{x}$  y  $\dot{y}$  las velocidades trasnacionales [cm/s] del extremo de la tibia en el plano.

### 2.14 **Modelo cinemático inverso.**

El problema del modelo cinemático inverso consiste en determinar las variables articulares a partir de una posición y orientación del marco de referencia del extremo final.

Obtener la solución a este problema es importante para especificar las trayectorias de movimiento de las variables articulares de cada una de las la piernas del robot. Dichas trayectorias se obtienen a partir de la transformación de movimiento de la trayectoria asignada en coordenadas de trabajo (x, y, z), correspondientemente con el movimiento deseado del marco de referencia del extremo final de la pierna.

Entonces el objetivo es obtener las dos variables de articulación  $\theta_2$  y  $\theta_3$  que corresponden a la posición deseada del marco del extremo final. En este caso no se está analizando la orientación del marco de referencia del extremo final ya que solo estamos interesados en su posición.

Aplicando la cinemática directa mostrada anteriormente y considerando las siguientes limitantes: todas las articulaciones permiten la rotación solo sobre un eje, los eslabones del fémur y la tibia siempre tienen una rotación en ejes paralelos, y las limitaciones físicas que se pueden determinar para el ´ángulo de cada articulación. Bajo las consideraciones anteriores el modelo cinemático inverso de una pierna del robot tiene la siguiente forma para las articulaciones del fémur y la tibia:

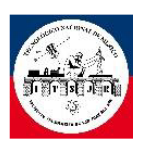

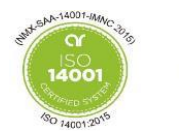

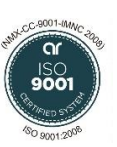

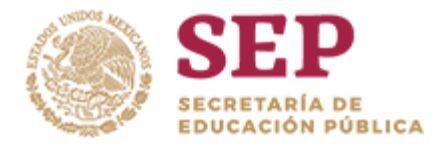

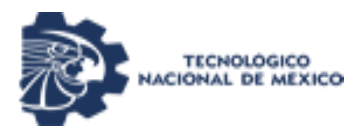

$$
J^{-1}(q) = \begin{bmatrix} h_{11} & h_{12} \\ h_{21} & h_{22} \end{bmatrix}
$$

$$
h_{11} = \frac{\cos(q_1 + q_2)}{\tau_2 \sin(q_1 + q_2) + \tau_1 \sin(q_1) - \tau_1 \sin(q_2)}
$$

$$
h_{12} = -\frac{\sin(q_1 + q_2)}{\tau_2 \sin(q_1 + q_2) + \tau_1 \sin(q_1) - \tau_1 \sin(q_2)}
$$

$$
h_{21} = -\frac{\tau_2 \cos(2q_1 + 2q_2) + \tau_1 \cos(q_1) + \tau_1 \cos(2q_1 + q_2)}{\tau_2^2 \sin(q_1 + q_2) + \tau_1 \sin(q_1) - \tau_1 \sin(q_2)}
$$

$$
h_{22} = \frac{\tau_2 \sin(2q_1 + 2q_2) + \tau_1 \sin(q_1) + \tau_1 \sin(2q_1 + q_2)}{\tau_2^2 \sin(q_1 + q_2) + \tau_1 \sin(q_1) - \tau_1 \sin(q_2)}
$$
  
Equación 5

#### 2.15 **Zoomórficos.**

El proyecto está enfocado en un robot zoomórfico por su gran parecido al de una hormiga no solo en su diseño sino también en su forma de andar.

Hay 2 tipos de robots zoomorfos:

o Robots con patas. Dependiendo del número de ellas, pueden ser cuadrúpedos (robot que se utilizan como mascotas), hexápodos (imitan las características del movimiento de los insectos), etc.

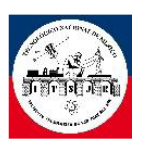

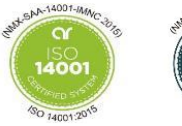

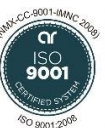

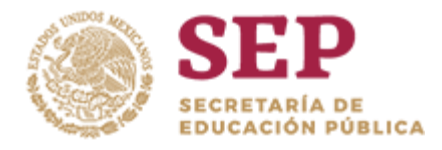

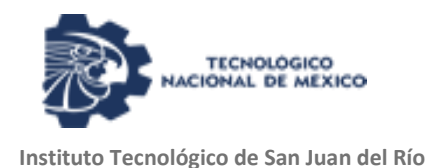

o Robots sin patas. Dentro de este grupo están los robots conocidos como robot gusano o robot serpiente, que imitan la forma de desplazarse de estos animales.

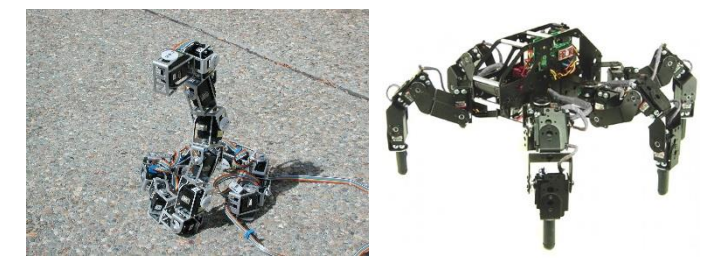

**Figura 21 Ejemplos de unos robots hexápodos.**

#### 2.16 **Componentes de la estructura.**

Lo principal que conforma una estructura son la etapa de potencia (motores o servomotores) y su etapa de control, en la parte de potencia encontramos los actuadores (servo-motores) que le dan la capacidad de movimiento, en la etapa de control están los microcontroladores, sensores, transistores, etc.

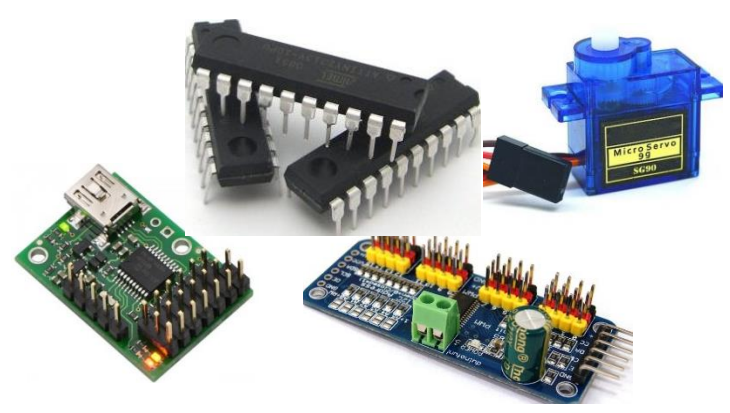

**Figura 22 Controladores, microcontroladores y servomotores.**

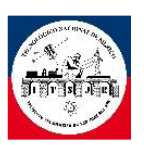

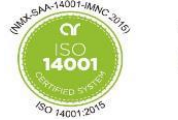

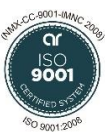

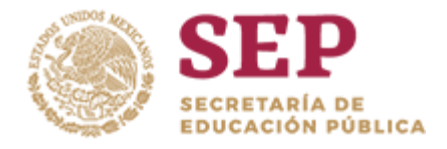

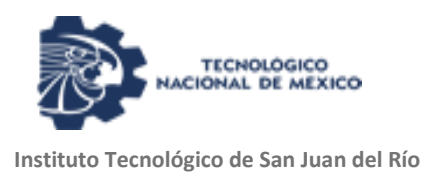

En los Robots Hexápodos los actuadores más utilizados son los servomotores por su precisión de posición en ángulos, el control de estos dispositivos hace más fácil la programación ya que no hay necesidad de ir contando las revoluciones de los motores y esto es por la ayuda del mismo dispositivo.

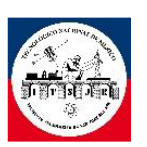

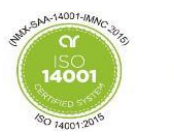

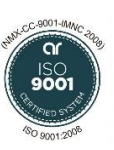

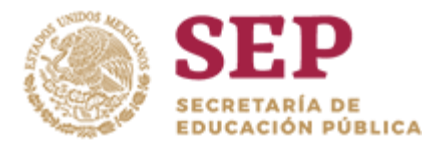

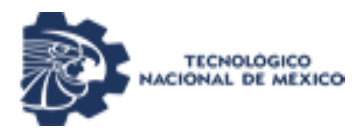

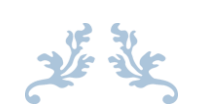

# CAPITULO III "DESARROLLO " $\boldsymbol{\gamma}$

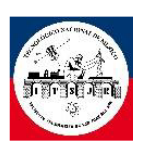

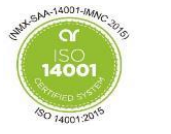

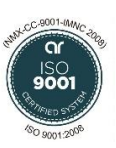

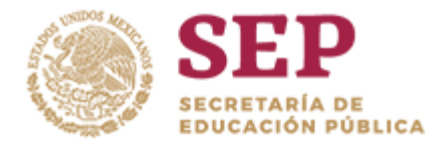

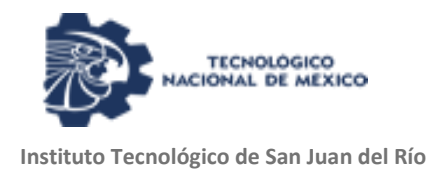

# 3.1 **Estructura del robot.**

La estructura mecánica utilizada para la construcción del robot hexápodo es comercial y se adquirió en la plataforma digital llamada mercado libre México [\(https://articulo.mercadolibre.com.mx/MLM-587419336-chasis-robot-arana](https://articulo.mercadolibre.com.mx/MLM-587419336-chasis-robot-arana-hexapodo-arduino-pla-tornilleria-_JM?quantity=1)[hexapodo-arduino-pla-tornilleria-\\_JM?quantity=1\)](https://articulo.mercadolibre.com.mx/MLM-587419336-chasis-robot-arana-hexapodo-arduino-pla-tornilleria-_JM?quantity=1). Este chasis se fabricó en material PLA de alta resistencia que es, a la vez, ligero. Se trata de un robot de 6 patas y 12 grados de libertad. A fin de realizar el ensamble mecánico, se renombraron las partes y materiales del robot zoomórfico.

#### 3.2 **Lista de materiales.**

Las piezas de armado se identifican a partir de ahora de la siguiente manera:

- a) Fémur
- b) Huesillo de apoyo
- c) Huesillo de deslizamiento
- d) Tibia
- e) Base de servo
- f) Servomotor sg90
- g) Cuerpo del hexápodo

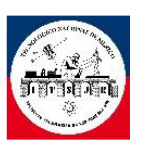

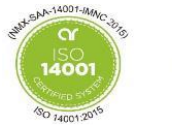

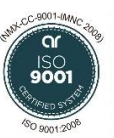

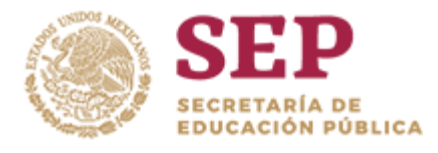

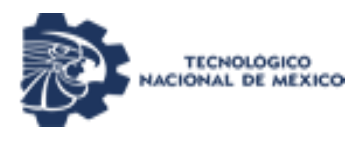

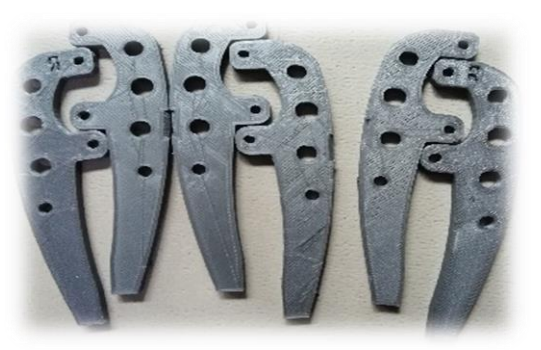

Fémur

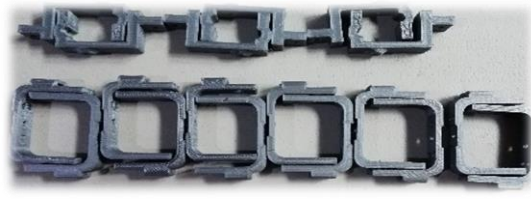

Tibia y base para servo Servo Servo sg90

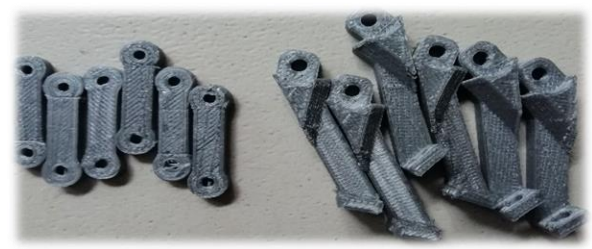

Huesillo de apoyo y deslizamiento

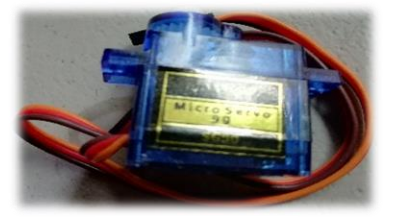

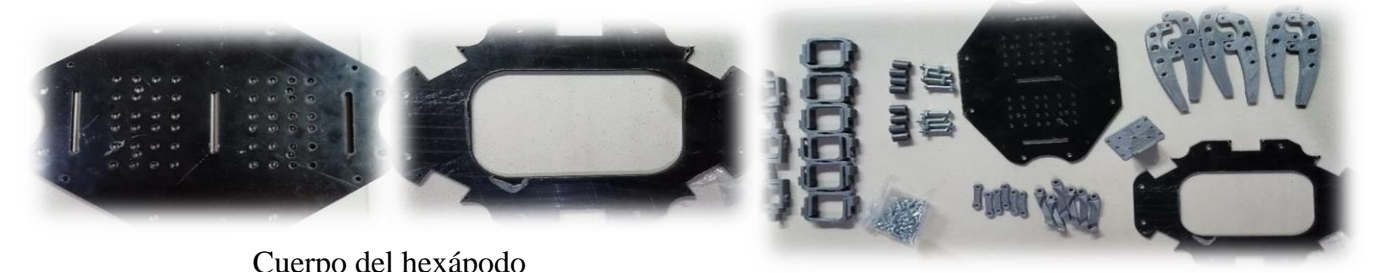

Material para el ensamble

**Figura 23 Componentes del Robot Hexápodo.**

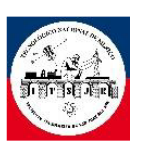

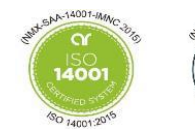

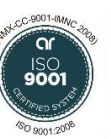

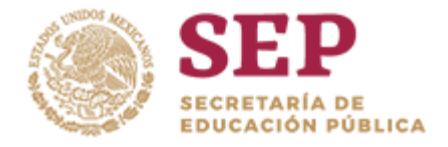

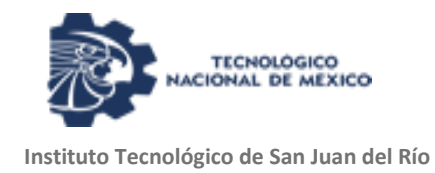

# 3.3 **Proceso de ensamble.**

I. Se empezó por juntar las bases de los servos para empezar a formar la tibia.

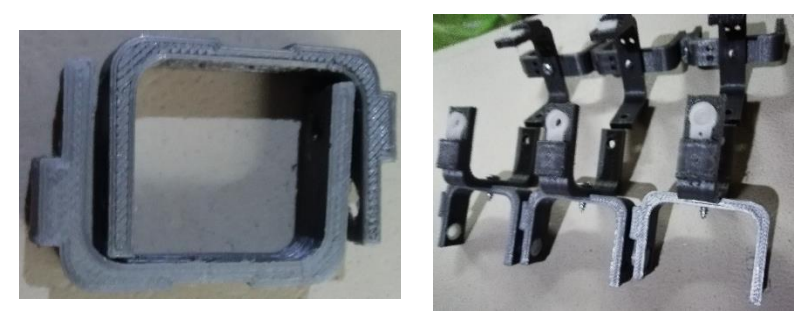

**Figura 24 Tibias.**

II. A las tibias se le agregaron huesillos de apoyo para el soporte y la movilidad del fémur.

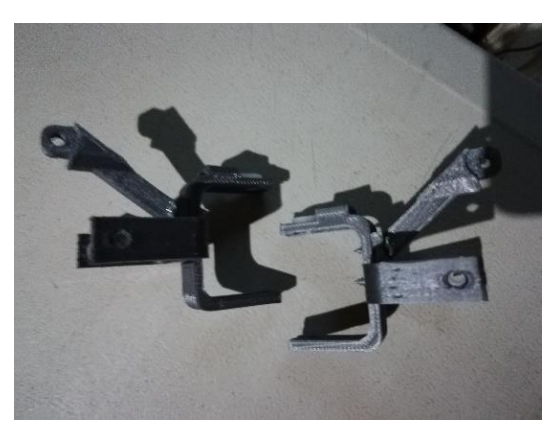

**Figura 25 Huesillo de apoyo con tibia.**

III. A la tibia se le empezaron a agregar los servomotores.

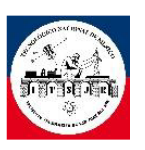

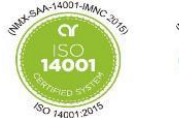

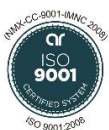

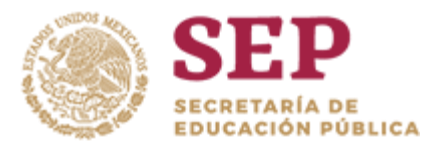

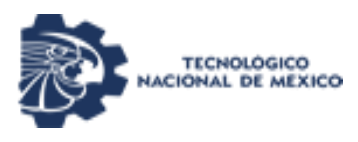

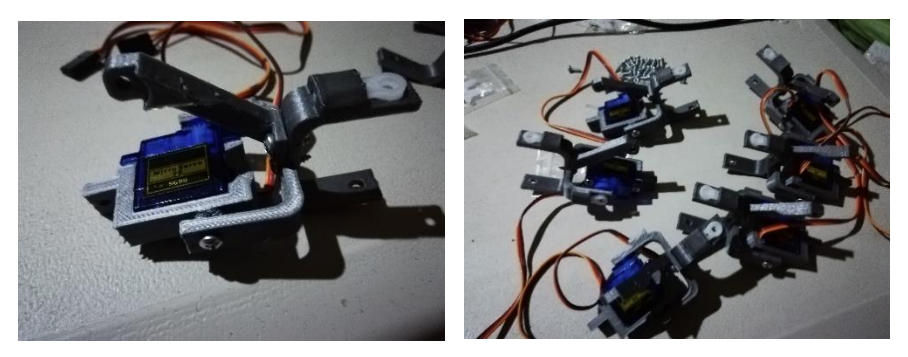

**Figura 26 Servomotores con tibia y huesillo.**

IV. Con los fémures se empezaron a unirlos con las tibias junto con los huesillos de deslizamiento.

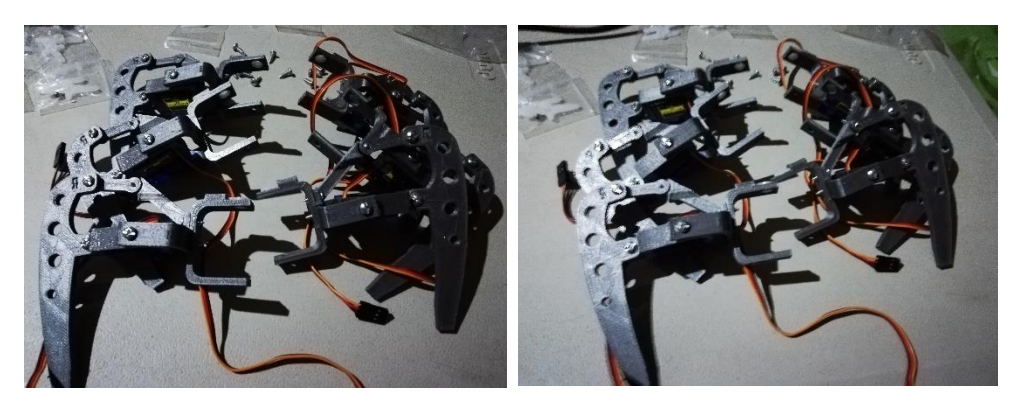

**Figura 27 Muestra de terminación de ensamble de las patas o soportes del Robot Hexápodo.**

V. Se unieron las bases y se añadieron los servos de desplazamiento.

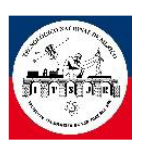

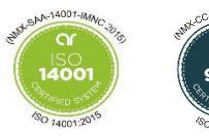

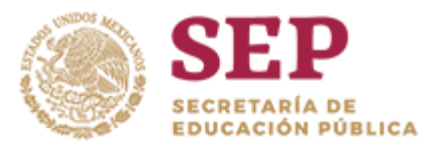

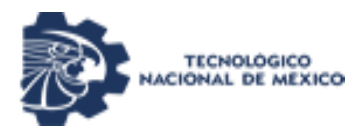

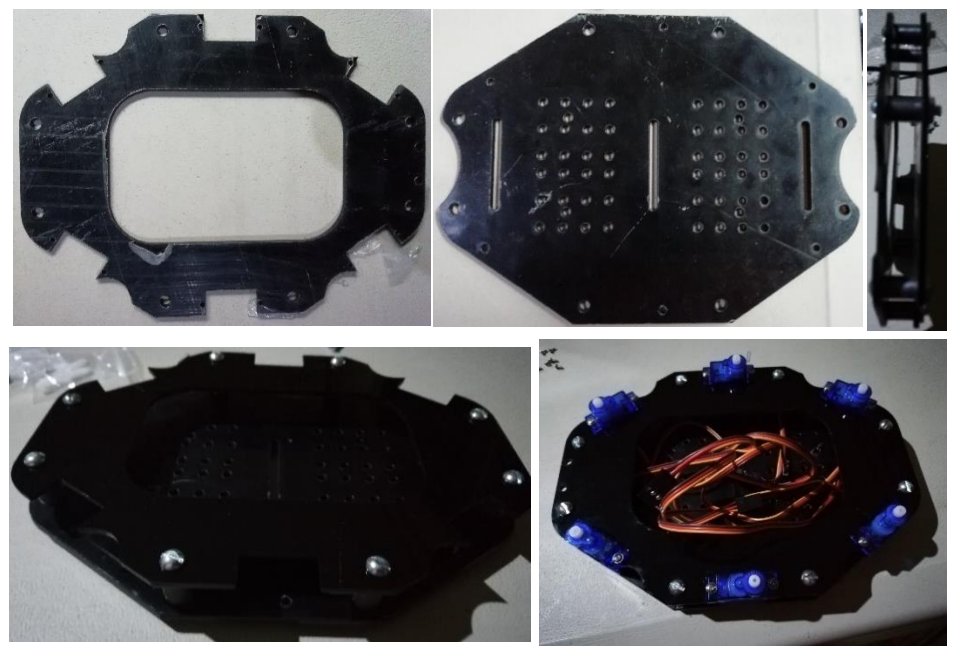

**Figura 28 Muestra y armado de la base del Robot Hexápodo.**

VI. Lo último por realizar es por juntar la tibia con la base.

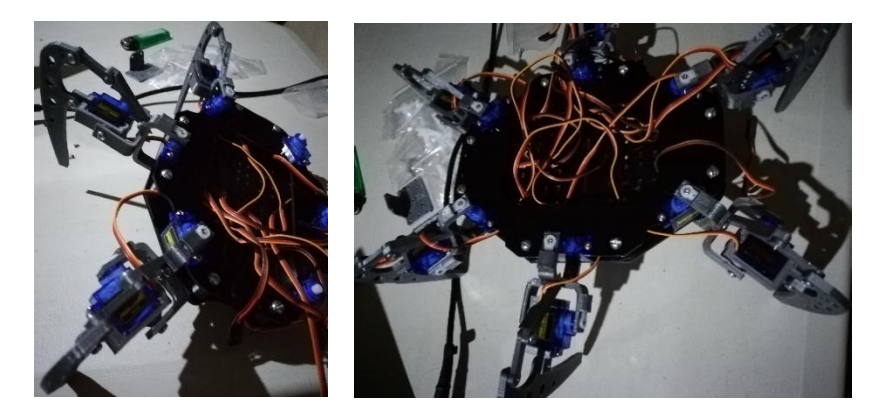

**Figura 29 Unión de las patas al soporte.**

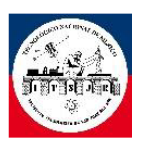

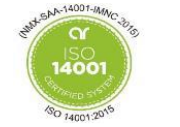

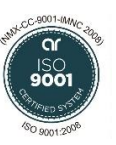

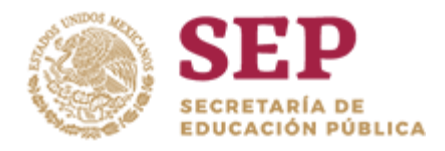

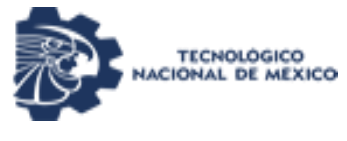

#### VII. Presentación del Robot hexápodo armado.

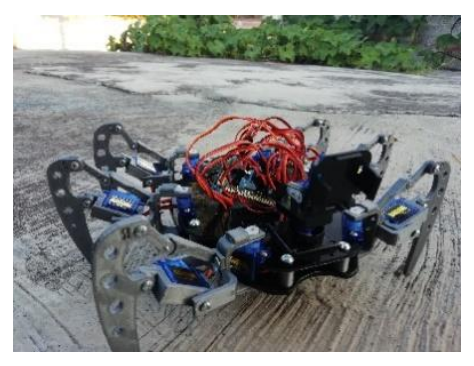

**Figura 30 Presentación del Robot Hexápodo en terreno.**

Nota: Los servos deben de ser puestos en un ángulo de 90° antes de ponerlos en la base y en los fémures.

Las articulaciones o grados de libertad del robot, se generan con el uso de 12 servomotores modelo SG90 mismos que se adquirieron en la plataforma digital mercado libre México [\(https://articulo.mercadolibre.com.mx/MLM-555712893](https://articulo.mercadolibre.com.mx/MLM-555712893-micro-servomotor-sg90-arduino-_JM?quantity=1) [micro-servomotor-sg90-arduino-\\_JM?quantity=1\)](https://articulo.mercadolibre.com.mx/MLM-555712893-micro-servomotor-sg90-arduino-_JM?quantity=1). La figura 31 muestra el servomotor a usar.

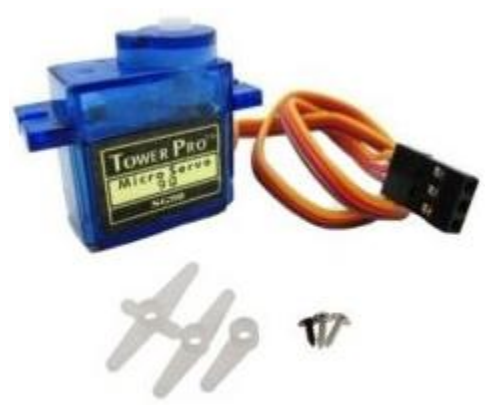

**Figura 3. 1 Servomotor SG90. Figura 31 Servomotor SG90.**

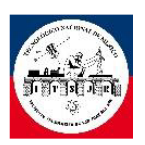

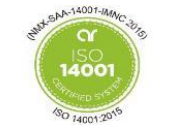

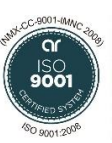

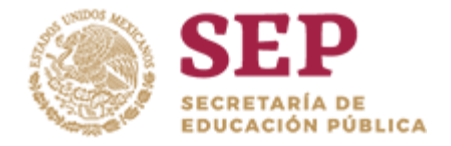

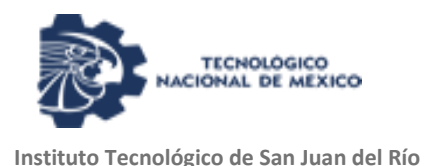

#### **ESPECIFICACIONES TÉCNICAS DEL servo SG90.**

- Voltaje de Operación: 3.0 7.2V
- Velocidad: 0.1seg / 60 grados
- Torque reposo:  $1.3$ Kg x cm  $(4.8V)$ ,  $1.6$ Kg  $(6.0V)$
- Ancho de pulso: 4useg (Dead band)
- Peso: 9g
- Engranajes: Nylon
- Dimensiones: 22\*11.5\*27 mm

#### 3.4 **Sistema de radiocontrol del robot.**

El sistema de radiocontrol del robot se hace con el uso de un Lynxmotion PS2 Controller que se adquirió a través de internet [\(https://www.robotshop.com/en/lynxmotion-ps2-controller-v4.html\)](https://www.robotshop.com/en/lynxmotion-ps2-controller-v4.html). Este sistema de control se muestra en la figura 32 y está compuesto por tres elementos básicos:

- 1) Un módulo PS2.
- 2) Una tarjeta controladora de servos de 32 canales.
- 3) Un receptor de radiofrecuencia.

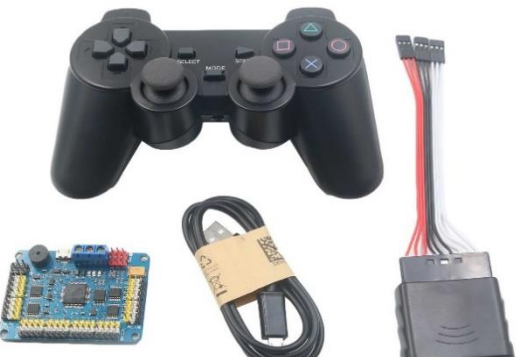

**Figura 32 Paquete del controlador PS2.**

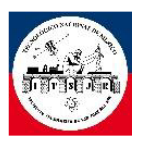

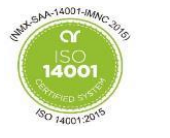

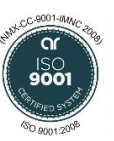

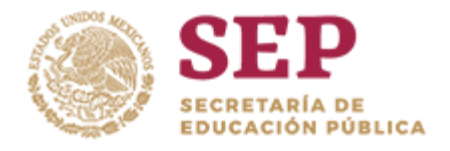

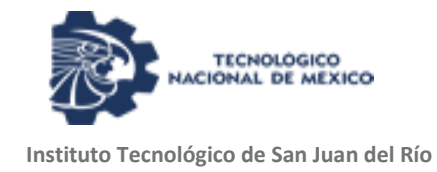

# 3.4.1 Identificación de las partes del PS2.

En la figura 3.11, se identifican las partes del control de ps2 el cual cuenta con gatillos, botones, joystick y un switch que nos permitirá encender y apagar el control.

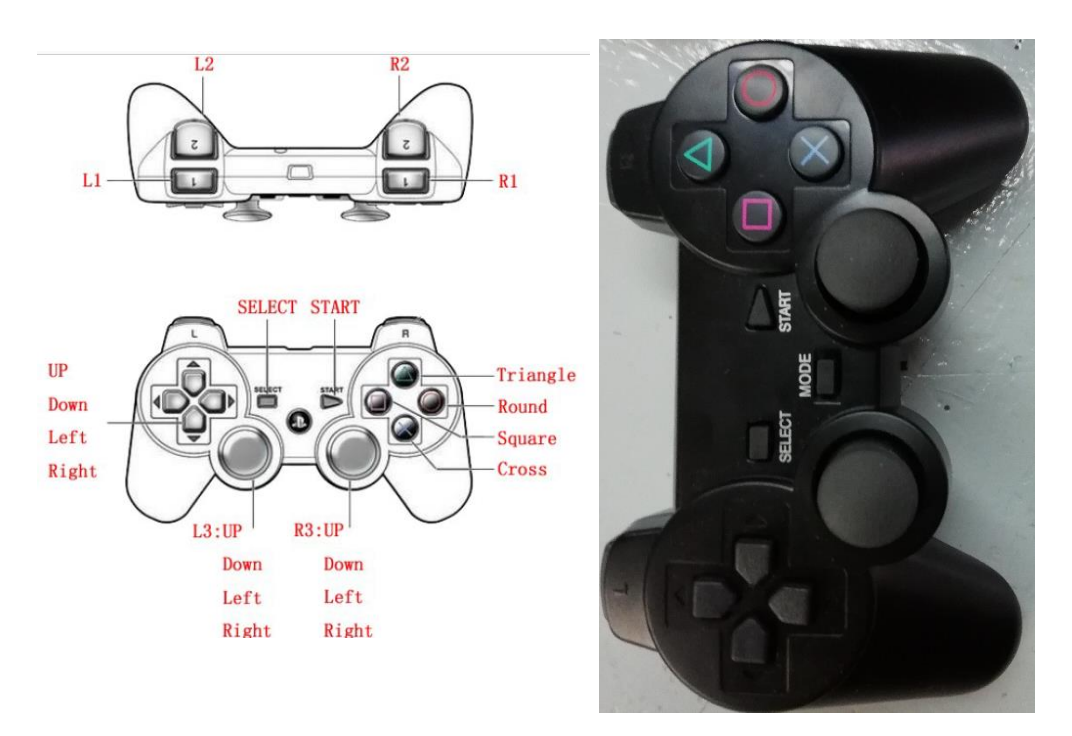

**Figura 33 Control de ps2 e identificación de sus componentes.**

El control cuenta con comandos de fábrica que controla todos los servomotores, los cuales son los siguientes:

- Select: para cambios de modos.
- Start: es para iniciar la comunicación.
- Button square: genera una señal de 2500 microsegundos.
- Button cross: genera una señal de 1500 microsegundos.
- Button Round. Genera una señal de 1000 microsegundos.

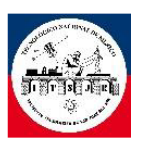

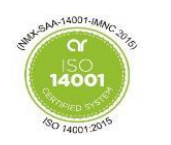

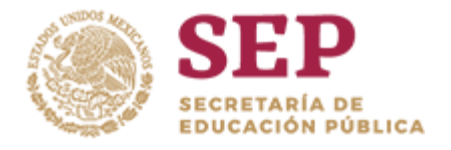

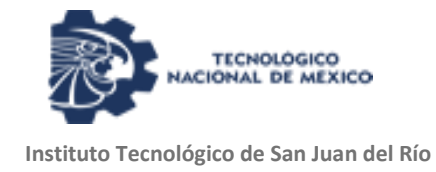

## 3.5 **Características del controlador de servos de 32canales.**

- Tienen 32 canales de operación.
- Se opera con un voltaje de 5 volts.
- Tiene alimentación para el servo independiente.
- Tiene la conexión y aplicación de conectarlo a un módulo de bluetooth.
- Cuenta con una alarma para baja batería.
- Cuenta con 3 indicadores de led para la CPU, los servos y CR.(Radio control).

#### 3.5.1 Partes del módulo.

Como se muestra en la figura 34, (1) representa la conexión micro-usb para la programación del controlador, (2) representa la conexión de alimentación de los canales de los servos y la del mismo controlador cuando no está conectado a la computadora.

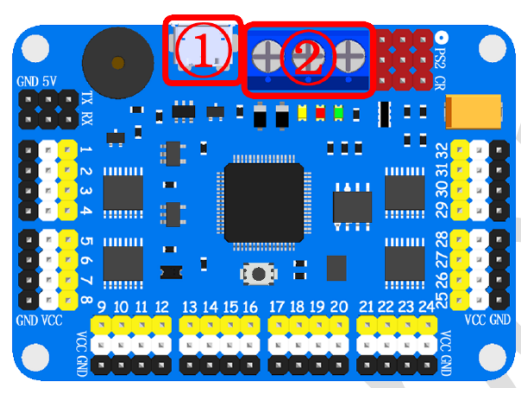

**Figura 34 Modulo controlador de servos**

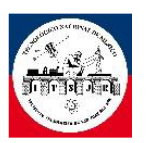

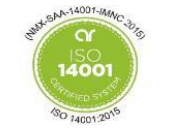

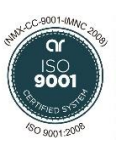

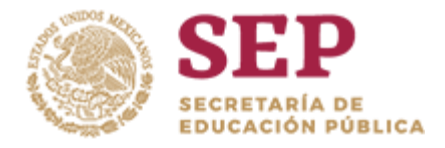

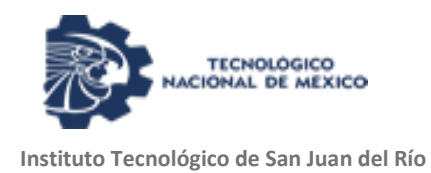

La parte (3) son los 32 canales que tiene el controlador, la parte amarilla es donde sale la señal PWM para el control de los servos, blanco es el Vcc (fuente de alimentación de servo) y negro es tierra (para los servomotores).

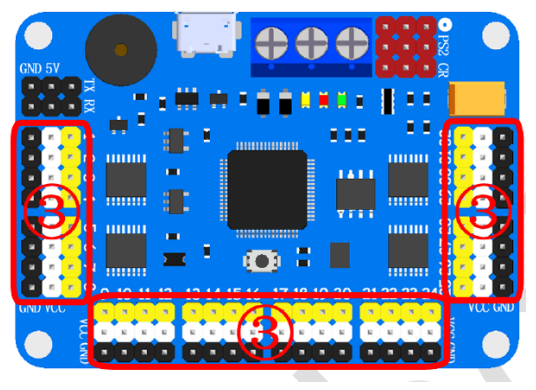

**Figura 35 Marcas de las conexiones de los servos**

El controlador cuenta con terminales de comunicación serial que representa el área (4), cuenta con conexiones de terminales de tierra, 5 volts, Tx (transmisión) y Rx (recepción).

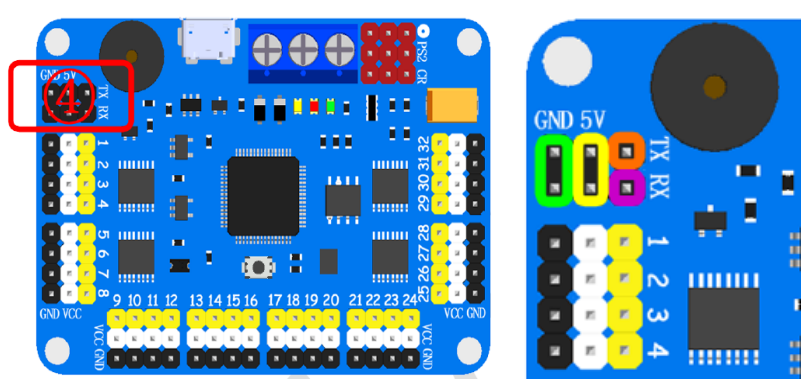

**Figura 36 Conexión del modo de comunicación serial del controlador.**

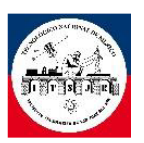

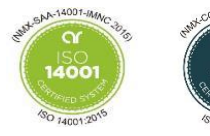

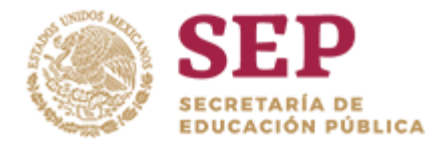

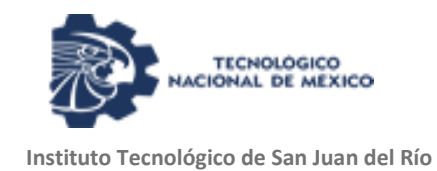

La parte 5 son las conexiones para el control PS2. En la figura 37, la parte superior de la imagen es el modulo receptor del control remoto y se lee o se mira de izquierda a derecha como se muestra en la imagen.

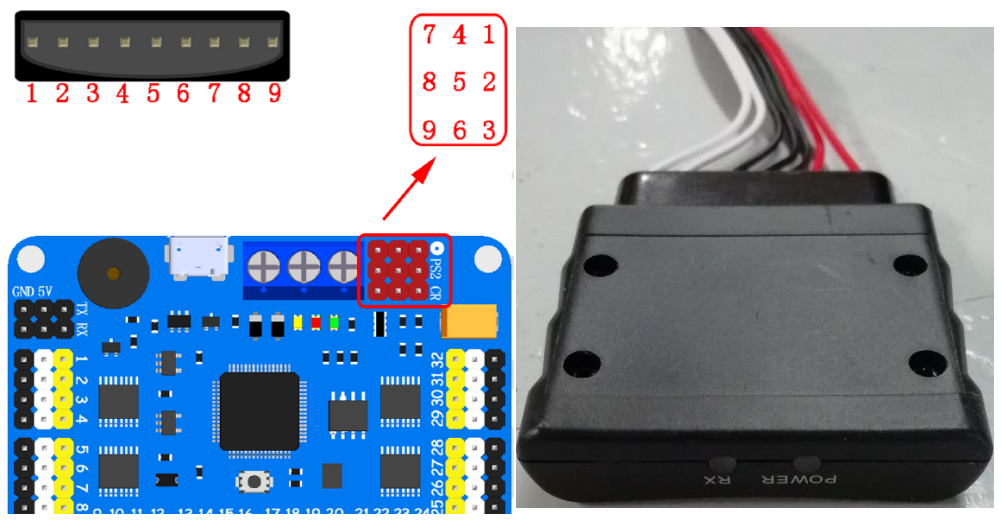

**Figura 37Conexión del receptor del control PS2.**

#### 3.5.2 Conexión de la tarjeta con los servos y la batería.

En la siguiente figura se muestran las conexiones se puede ver que la tarjeta se puede alimentar con una batería más a parte la misma batería funciona para la alimentación de los servomotores, en la parte izquierda como ya se comentó se muestra la conexión de los servos.

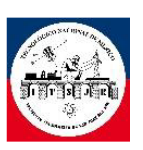

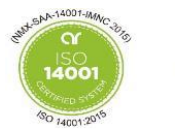

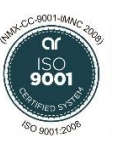

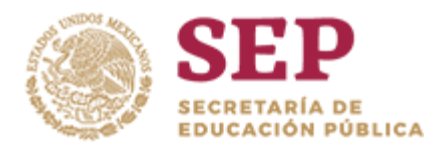

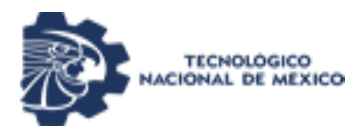

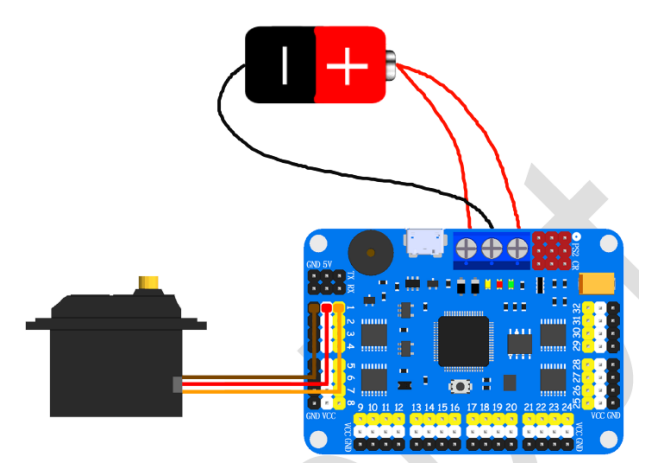

**Figura 38 Conexiones de la batería y el servo.**

Nota. Cuando el controlador se conecta a la computadora para la programación no se recomienda conectar una batería para su alimentación (puede dañar la tarjeta). Pero si para la alimentación de los servomotores como se ve en la figura 39.

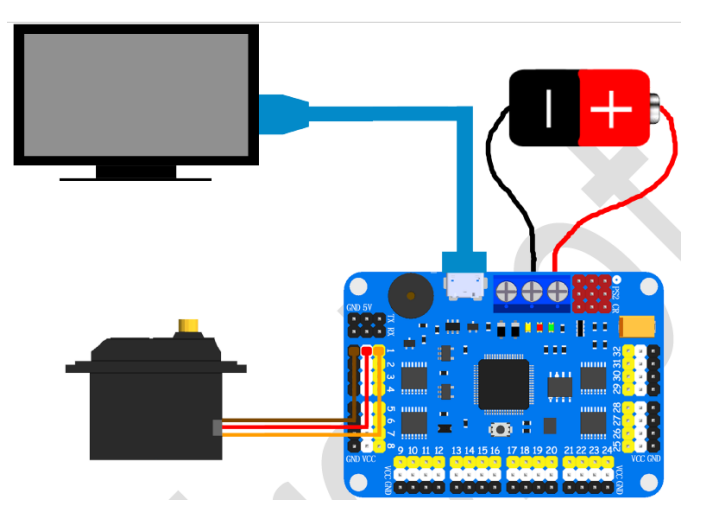

**Figura 39 Forma de conexión con servo y batería.**

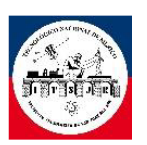

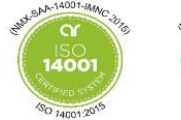

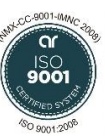

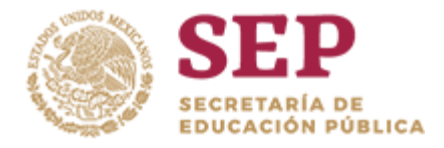

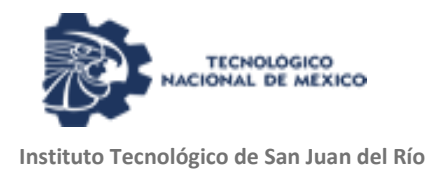

## 3.5.3 Manejo del software.

El Robot Hexápodo de 12 grados de libertad utiliza un driver denominado *32 servo controller ver 3.1* que es un hardware diseñado para la generación de señal PWM (modulación de ancho de pulso) que es la señal que reconoce los servomotores para determinar el ángulo de operación. El software me permite manipular la salida del PWM con un variador de tiempo, también me permite sincronizarlo con un RC mediante radio frecuencia.

El software del hardware "32 servo controller ver 3.1" tiene un entorno muy amigable y gráfica, con él que se puede controlar 32 servomotores eléctricos con un voltaje de 4.8~7.6 volts, la plataforma permite configura que servos y cuántos de ellos controlar, también se le puede cambiar los rangos de operación de los PWM (0-  $2500 \,\mathrm{\mu s}$ ).

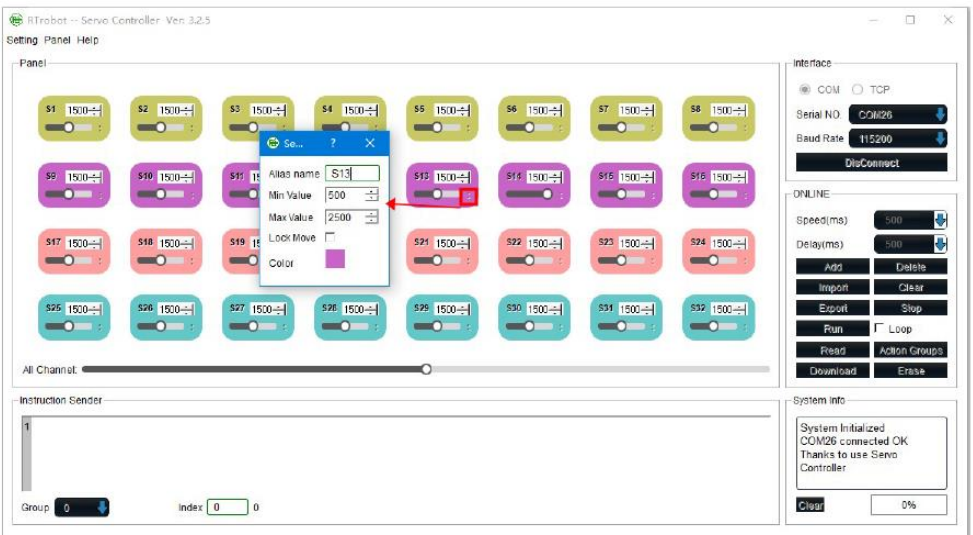

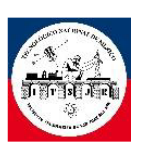

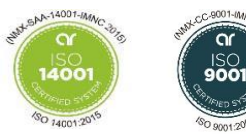

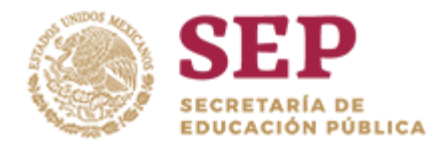

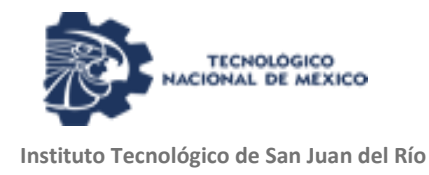

Para determinar la posición del servo se le puede dar o ajustar con ayuda del módulo.

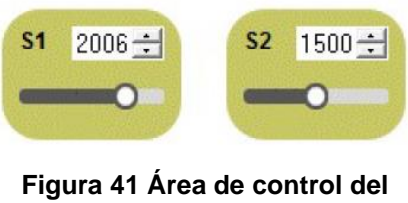

**servo.**

**Figura 40 Vista de la plataforma del software de programación.**

3.5.4 Operación de múltiples servos.

En el botón "add" puede añadir las iniciales o nuevas posiciones de los servos que se van creando el primer grupo de movimientos.

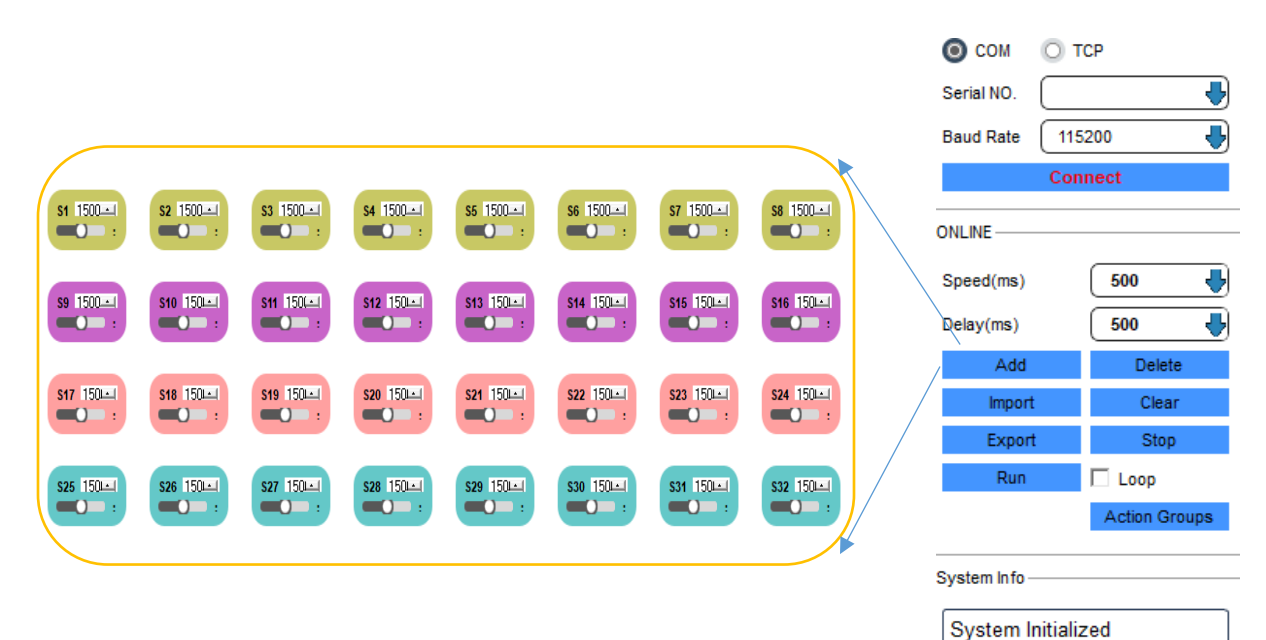

**Figura 42 Área de trabajo.**

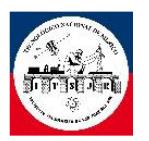

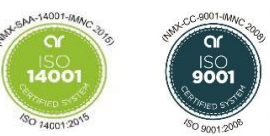

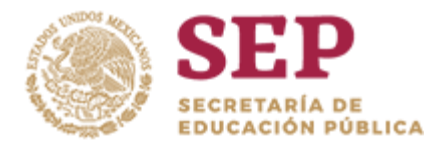

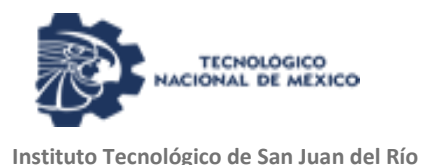

Los grupos de actividades solo pueden ser dirigidas por un botón o dirección del joystick.

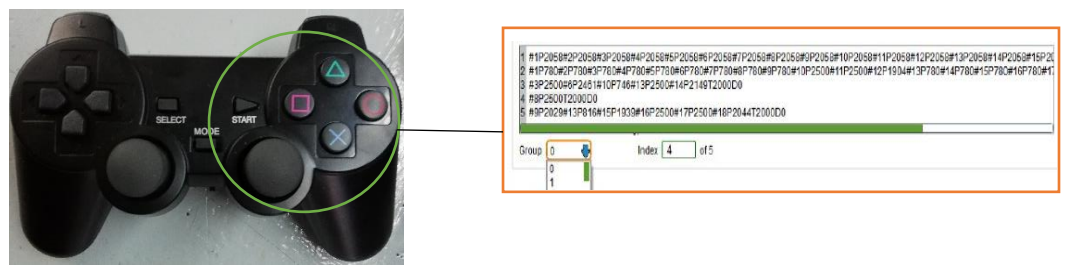

**Figura 43 Acción por grupo.**

Cada botón tan solo puede manejar un solo grupo de actividades.

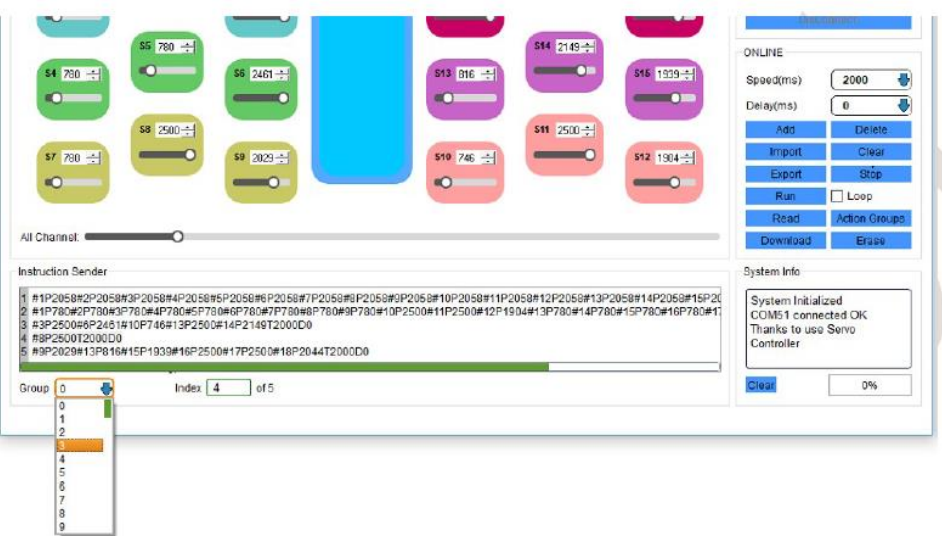

**Figura 44 Formación de grupos de movimientos.**

Uno puede correr el grupo creado para ver cómo funciona lo programado, se puede controlar la velocidad y tiempo de retardo entre cada movimiento en la parte derecha del recuadro.

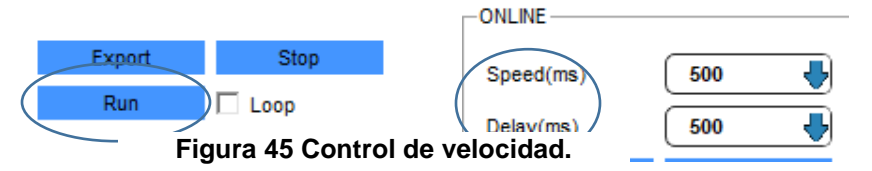

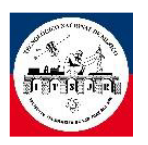

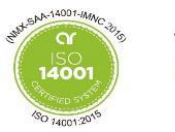

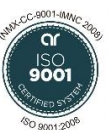

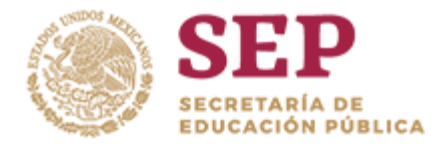

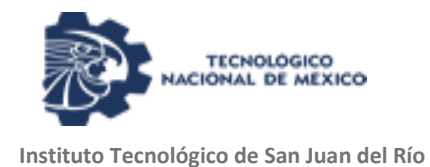

Una vez satisfecho con el programa uno puede subirlo o cargarlo al hardware con el botón "Download".

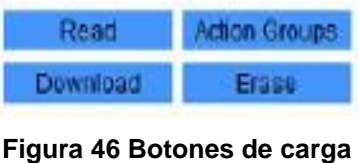

**y lectura de comandos.**

#### 3.5.4.1 Generación de código.

1) Para empezar la programación de los servos vemos el área de trabajo.

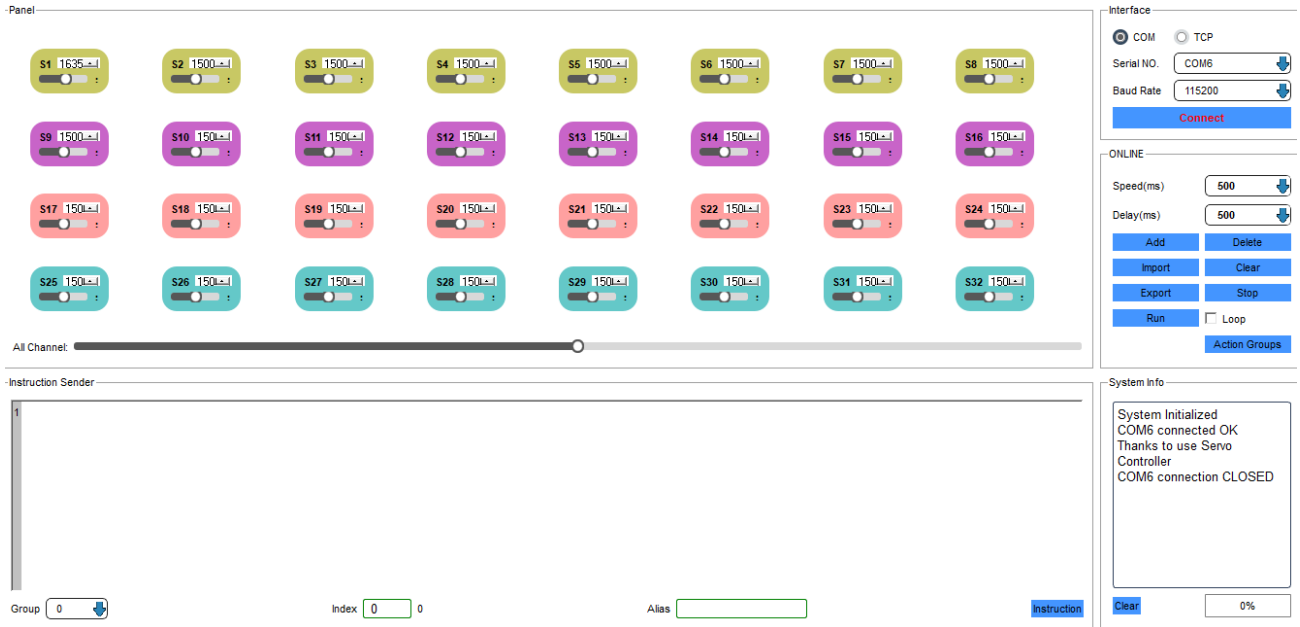

**Figura 47 Área de modificación.**

2) En la parte derecha de la figura, se encuentra el botón de conexión para poder conectarlo a la tarjeta, después el entorno cambiara y abrirá nuevas funciones a la hora de programación.

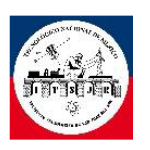

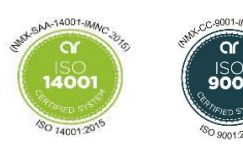

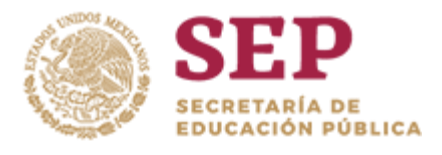

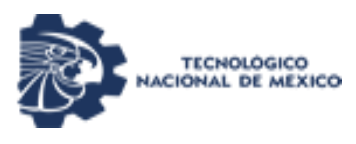

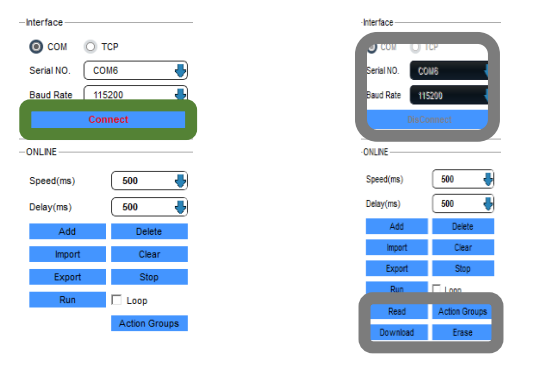

**Figura 48 Conexión establecida la tarjeta con la PC.**

3) En el área de trabajo encontramos unos cuadros que tiene el número del servo (SG90), en la parte inferior del cuadro tiene una manija que podemos mover de derecha a izquierda para ir de 0° a 180°, en la figura, hay un botón "add" para añadir los movimiento que se realizaron.

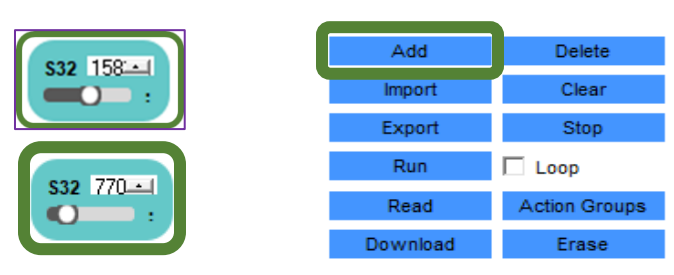

**Figura 49 Control de posición y agregar los comandos la posición.**

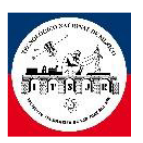

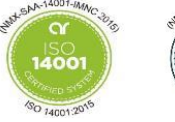

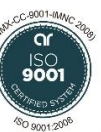

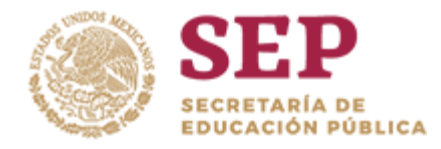

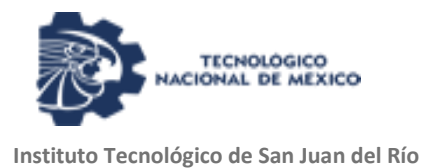

4) En la figura, se muestra cómo se van añadiendo los grupos de movimientos que deben tener los servos.

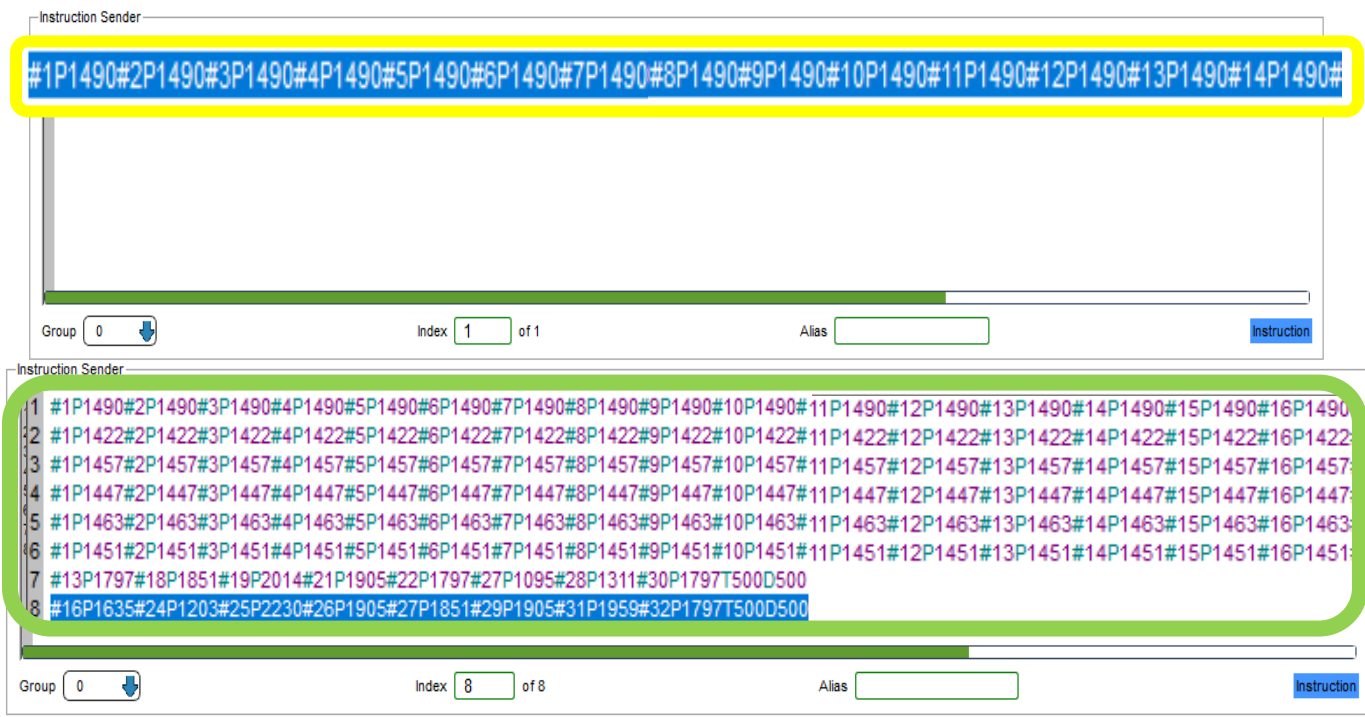

**Figura 50 Selección de grupos.**

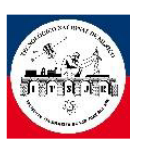

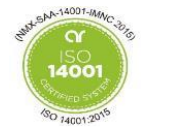

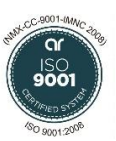

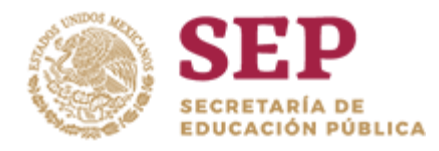

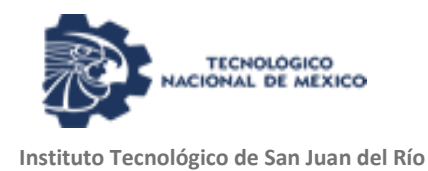

5) El programa nos permite ver el progreso del grupo de trabajo que estamos realizando y el programa lee de las acciones de arriba hacia abajo.

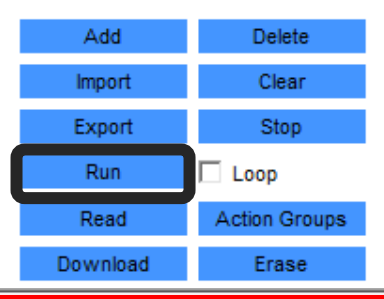

1 #1P1490#2P1490#3P1490#4P1490#5P1490#6P1490#7P1490#8P1490#9P1490#10P1490#11P1490#12P1490#13P1490#14P1490#15P1490 2 #1P1422#2P1422#3P1422#4P1422#5P1422#6P1422#7P1422#8P1422#9P1422#10P1422#11P1422#12P1422#13P1422#14P1422#15P1422 3 #1P145/#2P145/#3P145/#4P145/#5P145/#6P145/# /P145/#8P145/#9P145/#10P145/#11P145/#12P145/#13P145/#14P145/#15P145/ 4 #1P1447#2P1447#3P1447#4P1447#5P1447#6P1447#7P1447#8P1447#9P1447#10P1447#11P1447#12P1447#13P1447#14P1447#15P1447 5 #1P1463#2P1463#3P1463#4P1463#5P1463#6P1463#7P1463#8P1463#9P1463#10P1463#11P1463#12P1463#13P1463#14P1463#15P1463 61 #1P1451#2P1451#3P1451#4P1451#5P1451#6P1451#7P1451#8P1451#9P1451#10P1451#11P1451#12P1451#13P1451#14P1451#15P1451 7 #13P1797#18P1851#19P2014#21P1905#22P1797#27P1095#28P1311#30P1797T500D500 #16P1635#24P1203#25P2230#26P1905#27P1851#29P1905#31P1959#32P1797T500D500

**Figura 51 La secuencia de la lectura de las posiciones.**

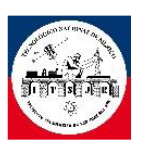

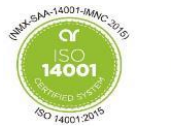

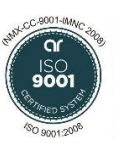

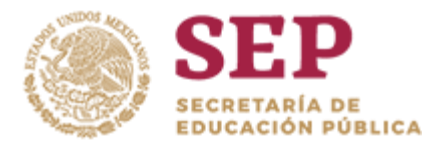

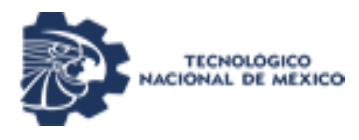

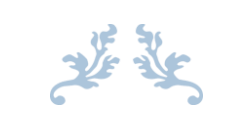

# CAPITULO IV "RESULTADOS"4

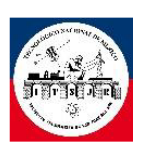

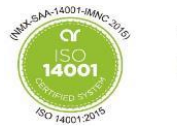

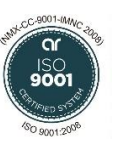

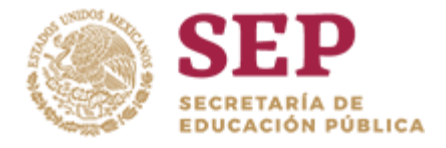

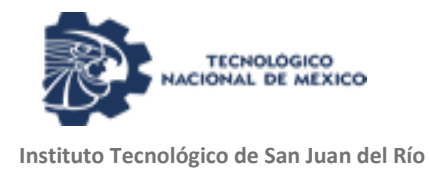

# 4.1 **Presentación del proyecto.**

El proyecto del robot hexápodo consta de 12 grados de liberta, cada pata del robot cuenta con una base de goma para el anti derrape y protección de la pata, el robot cuenta con una cabeza rotativa la cual incluye una cámara FPV para poder monitorear el entorno del robot, también lleva unos leds que sirven como decoración y presentación del Robot Hexápodo.

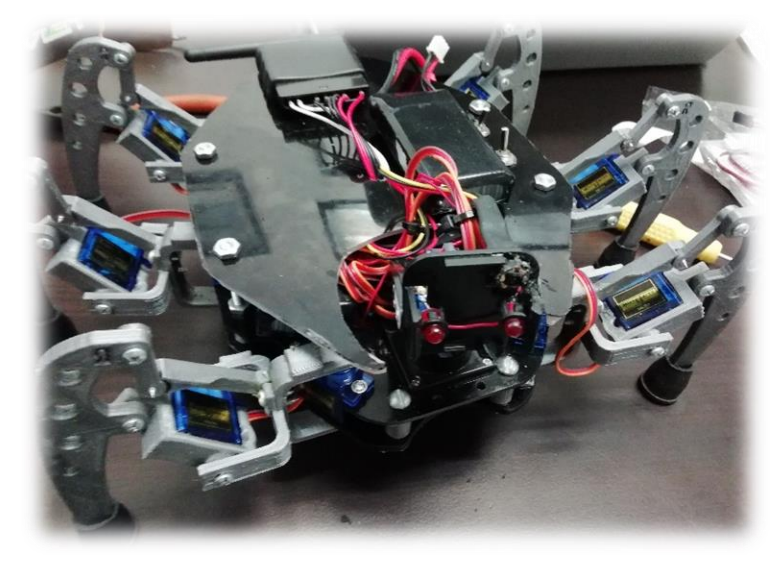

**Figura 52 Robot hexápodo prototipo 1.**

# 4.2 **Manual de operación.**

A continuación se presenta la forma en que el usuario puede manejar los movimientos:

a) Proceso de encendido

El robot cuenta con 2 colas de rata (switch) con la cual una es para los servomotores y la segunda es para la tarjeta de control, no es importante con cual encendamos primero mientras no olvide encender los 2 interruptores.

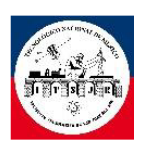

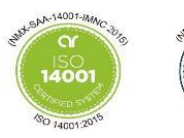

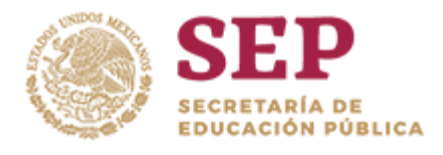

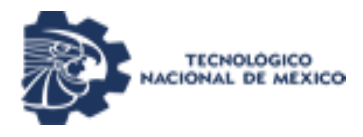

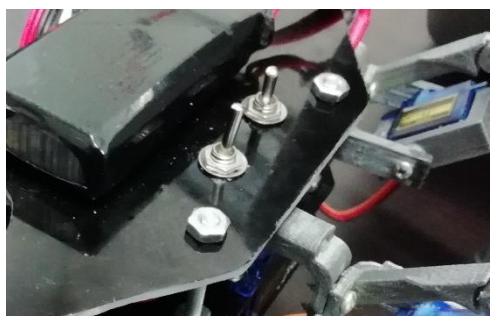

**Figura 53 Interruptor cola de rata.**

El control cuenta con un switch de on/off para conectarlo con el robot, esto madamas nos permite hacer una vinculación con la tarjeta de control, no tomar control de sus movimientos. Nota: los hay que empezar con el robot para tener una mejor organización.

b) Conexión del robot con el RC

Para tomar control de los movimientos se debe de presionar el botón start del RC para que el robot tome su posición de arranque.

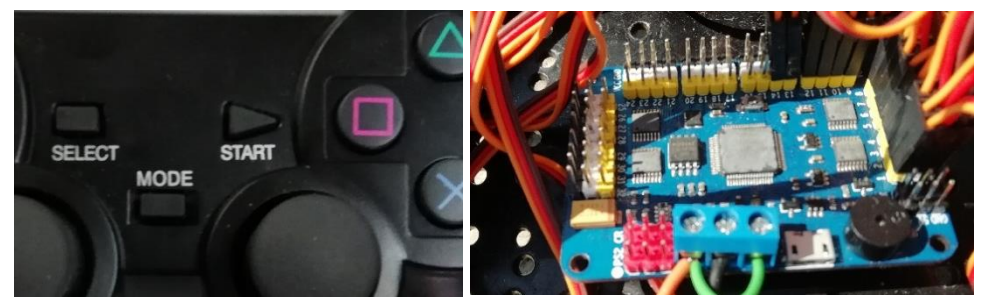

**Figura 54 Área de conexión y botón de start.**

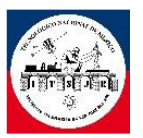

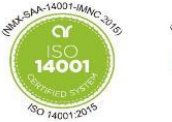

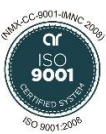

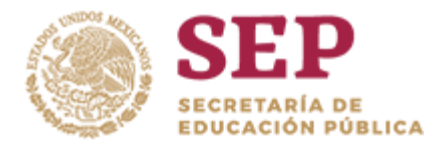

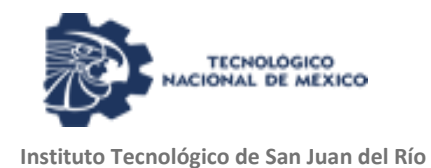

c) Movimientos que el robot puede realizar.

El robot cuenta con los movimientos básicos caminar (hacia enfrente, hacia atrás, rotación de izquierda o derecha) más aparte cuenta movimientos para ver el estado de los servomotores.

Para entrar en este modo hay que presionar el botón de select, para cambiar a la función de movimientos.

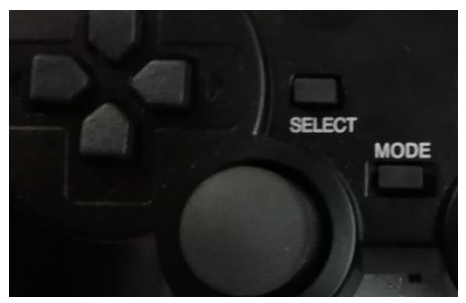

**Figura 55 Posición del botón select.**

Para los movimientos de desplazamientos son:

1) Hacia enfrente

Para esto nada más es necesario mover el joystick de la derecha hacia arriba.

2) Hacia atrás o retroceso

Con el mismo joystick nada más es necesario moverlo hacia abajo.

3) Rotación a la izquierda o derecha.

Para estas funciones también es necesaria el mismo joystick y posicionarlo a la izquierda o derecha como uno lo requiera.

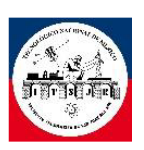

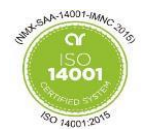

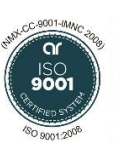

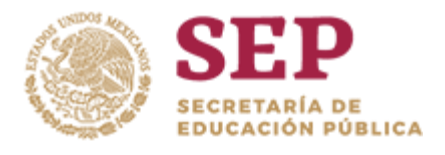

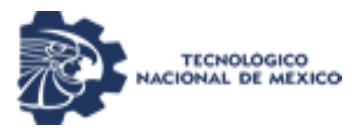

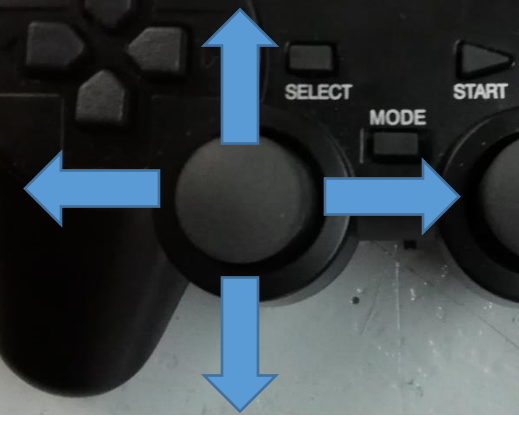

**Figura 56 Direcciones del joystick.**

Para las demás funciones es necesario presionar siguientes botones:

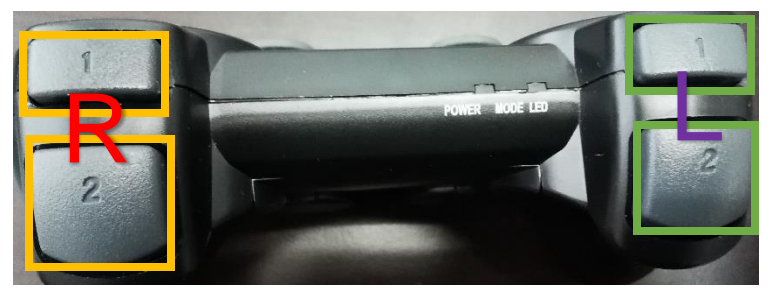

**Figura 57 botones de acción de grupos.**

Del lado derecho R1 sirve para comprobar los servomotores que controlan la altura no tienen ninguna obstrucción.

R2 acciona las patas y las posiciona para caminar.

L1 mueve las patas de arriba hacia abajo para ver su funcionamiento.

L2 mueve todos los servos.

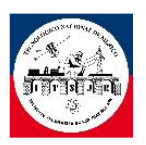

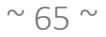

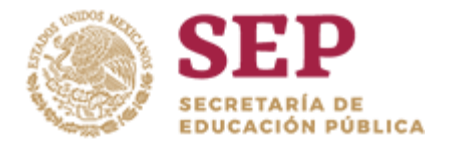

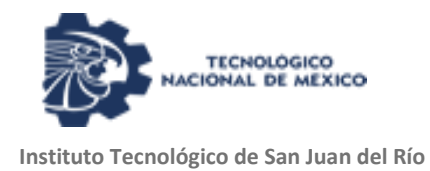

### 4.3 **Puntos a favor.**

Hay que aclarar que el robot por estar en primera fase tiende a tener muchas áreas de oportunidad que son notables a primera vista así que lo que se puede rescatar o ver el área de aprendizaje es que la locomoción es lo primero que falla, este robot no presenta mucho de estos fallos o movimientos que no concuerdan con lo establecido.

Dicho lo anterior, presento lo que el robot ofrece:

- o El operario puede manejarlo por su propia cuenta.
- o Llega a evadir obstáculos en su área de trabajo.
- o El robot llega a recorrer una distancia…
- o Cuenta con su propia visión para apoyo del usuario.

#### 4.4 **Puntos a mejorar.**

Siendo el primer prototipo a comenzar, llegamos a proponer estos puntos:

- 1) El robot a pesar de no presentar fallas al andar, si presenta fallas en las articulaciones donde su área de trabajo no llega a pasar los 2.5 cm. de altura por pata esto es debido al tipo de estructura que se consiguió.
- 2) También el tipo de motor o tiempo de reacción del comando no deja que el robot llegue a moverse más rápido, ya que su movimientos llegan a tardar unos segundos entre un grupo de acción y el otro.

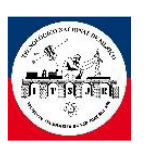

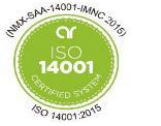

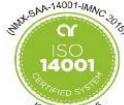

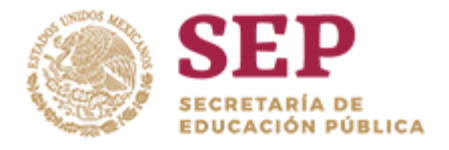

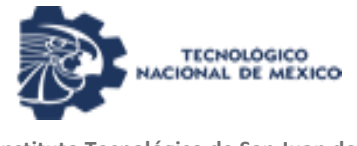

El tipo de material que está hecho el robot por el momento nada más llega a soportar los materiales necesarios para su funcionamiento y los servicios que llega a ofrecer el robot (visión y comunicación).

# 4.5 **Retroalimentación.**

Este proyecto nos permite descubrir y encaminar en un nuevo mundo (campo) en el cual podemos dar oportunidad o encaminar a nuevas formas de investigación y avance tecnológico a pesar de no ser tan nuevo esta tecnología es un campo en el cual se debe dar más enfoque de investigación, es un área en el cual no solo se ha utilizado para investigación sino para también para la ayuda del ser humano.

Hoy este proyecto ofrece una oportunidad para ayuda del ser humano, mañana una forma de vivir con esta tecnología.

Buscar nuevas formas de ayudar y mejorar la tecnología, siempre será algo bueno, esta idea en la que abordamos también se pudo utilizar en drones, androides o carros, no importa qué medio de transporte o tecnología se utilice lo importante es en enfocar en el cumplimiento del objetivo.

Más allá de lo que el proyecto puede ofrecer, es que podemos hacer para mejorar.

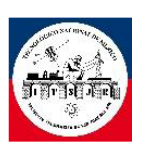

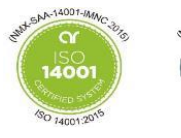

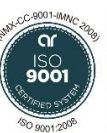

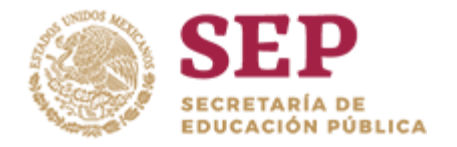

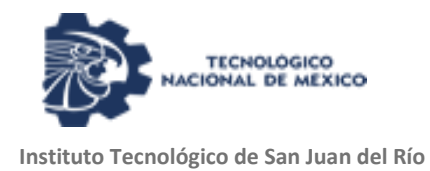

# **Sugerencias**

El robot debe de contar con 18 articulaciones para tener un rango mayor de movimientos o en su defecto cambiar el diseño de las patas del robot para poder tener mayores movimientos.

Que la estructura se haga en una escala más grande o cambiar los materiales de la misma estructura, esto para que el robot pueda soportar mayor peso y no nada más el propio que el actualmente puede soportar.

Esto también incluye que hay que modificar o cambiar los servomotores para que pueda realizar el trabajo y este no tenga un sobre esfuerzo.

Esto permitirá que el robot pueda agregársele más aditamentos para las situaciones de operación.

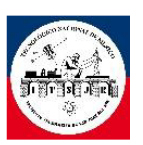

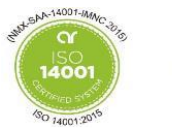

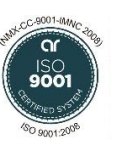

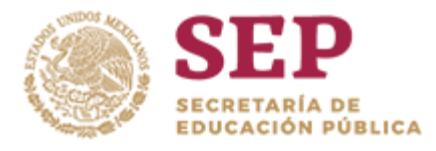

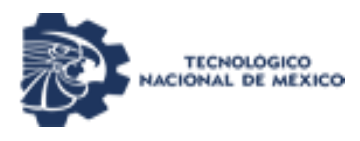

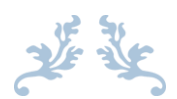

# Referencias25

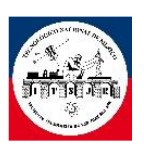

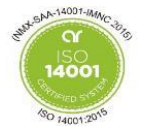

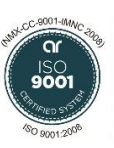

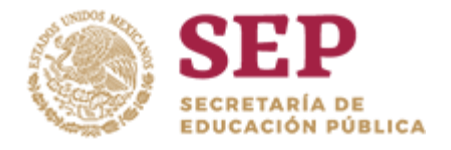

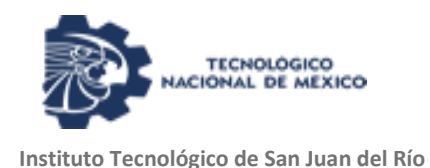

- Calle Ortiz Eduardo, (2004). *Estudio de la cinemática e implementación de un sensor virtual sobre la pata del robot SILO 6*. (Tesis de Maestría), Universidad Politécnica de Madrid. Universidad Politécnica Salesiana
- E. Calle, I. Ávila, J. Zambrano,(2007), *Diseño e Implementación de un Robot Móvil Cuadrúpedo* Unidad de Investigación en Automática.
- Javier Ollervides, Nadxielli Pineda, Armando Saenz, Víctor Santibáñez y Alejandro Dzul,(2013), *Sistema de Control de Locomoción de un Robot Hexápodo Caminante,* Instituto Tecnológico de la Laguna, Blvd. Revolución y Cuauhtémoc, Torreón.
- D. Belter, K. Walas, and A. Kasinski (2008), *Power Electronics and Motion Control Conference.*
- Nestor Sorli Martinez De Oraa, Pedro Fernández Gómez,(2003), *Robot Hexápodo*, Ingeniería Técnica en Electrónica Industrial.
- Alberto Sánchez Espinosa Y Carlos López Cárdelo,(2006), *Diseño de un Robot Hexápodo Hardware Y Software De Control*, Escola Universitària Politécnica De Vilanova I La Geltrú UPC – EUPVG.

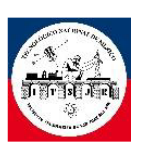

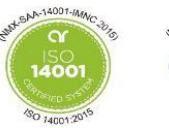

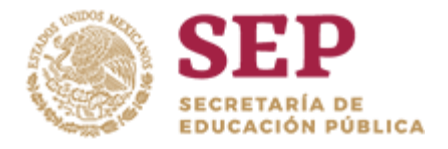

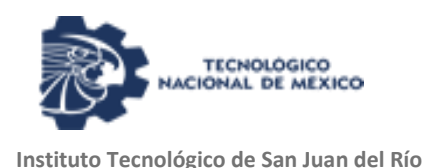

- Jorge de Leon Rivas,(2005), *Definicion y analisis de los modos de marcha de un robot hexapodo para tareas de busqueda y rescate,* Escuela tecnica superiorde ingenieros industriales Universidad Politecnica de Madrid.
- Miguel Angel Cárdenas Verdugo, (2011), *Diseño, construcción y control de un Robot Hexápodo*, Cuidad universitaria, México D.F.
- Https://ocw.upc.edu/sites/all/modules/ocw/estadistiques/download.php?File =14589/2011/1/54326/40205-3452.pdf
- Https://prezi.com/s-byavefzrvn/robot-arana-o-hexapodo/
- Https://www.arqhys.com/articulos/robot-hexapodo.html
- Https://www.youtube.com/watch?V=zbjyu5m7yve
- Http://www.academia.edu/29210866/An%C3%a1lisis\_din%C3%a1mico\_de \_un\_robot\_Hex%C3%a1podo\_e\_implementaci%C3%b3n\_en\_FPGA
- Https://www.instructables.com/id/32-Channel-Serial-Servo-Controller-Interfacing/

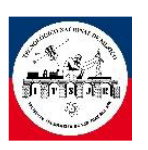

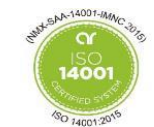

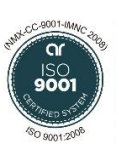

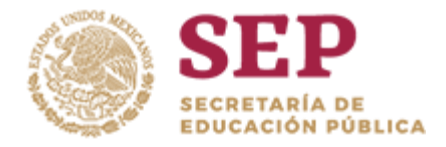

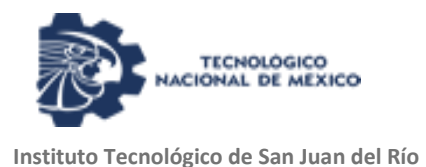

- Https://www.plexishop.it/pdf/P16111802\_835043\_3.pdf
- Https://www.ecured.cu/Transmisor.

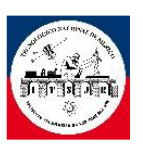

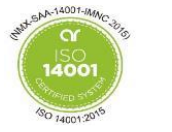

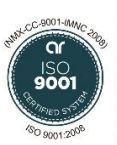